# **B-1220 Bausatz FM-Transceiver für das 2-m-Band**

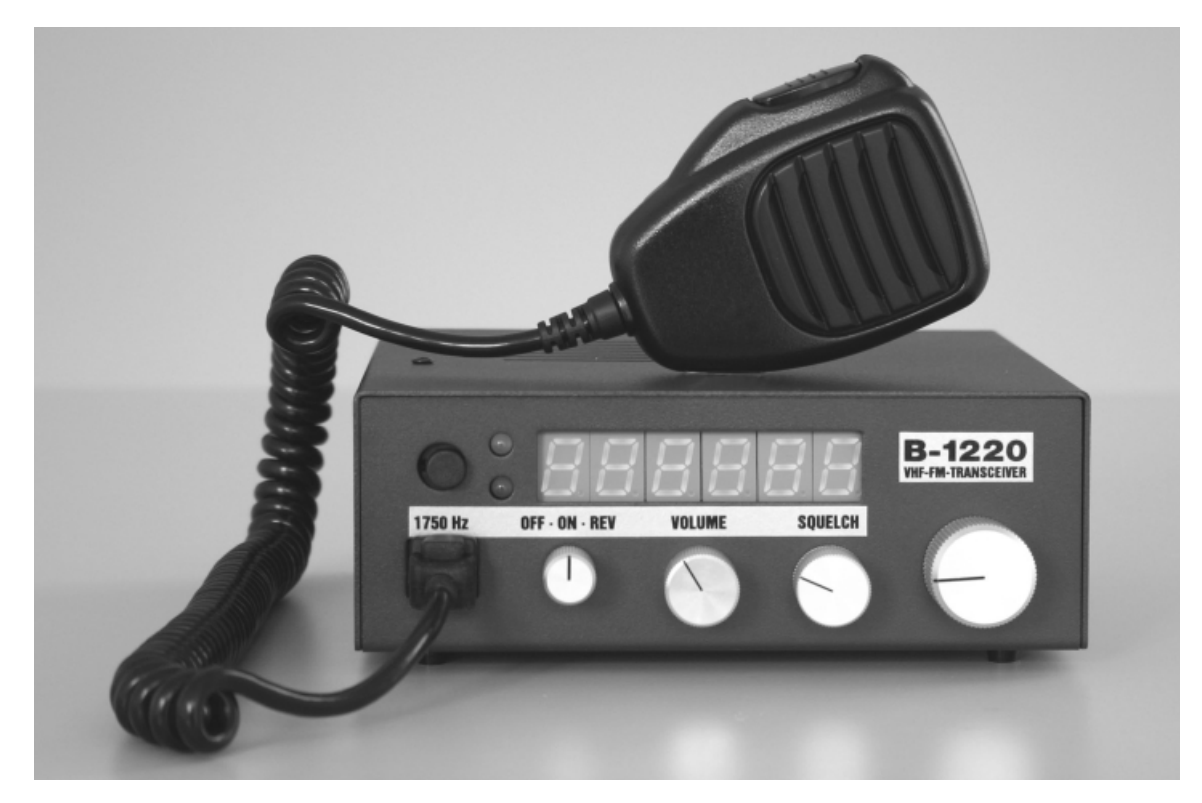

# **Entwicklung G. Borchert, DF5FC · Dr. K. Sander**

**Rev. 2.1 (3/2005)**

# **Inhaltsverzeichnis**

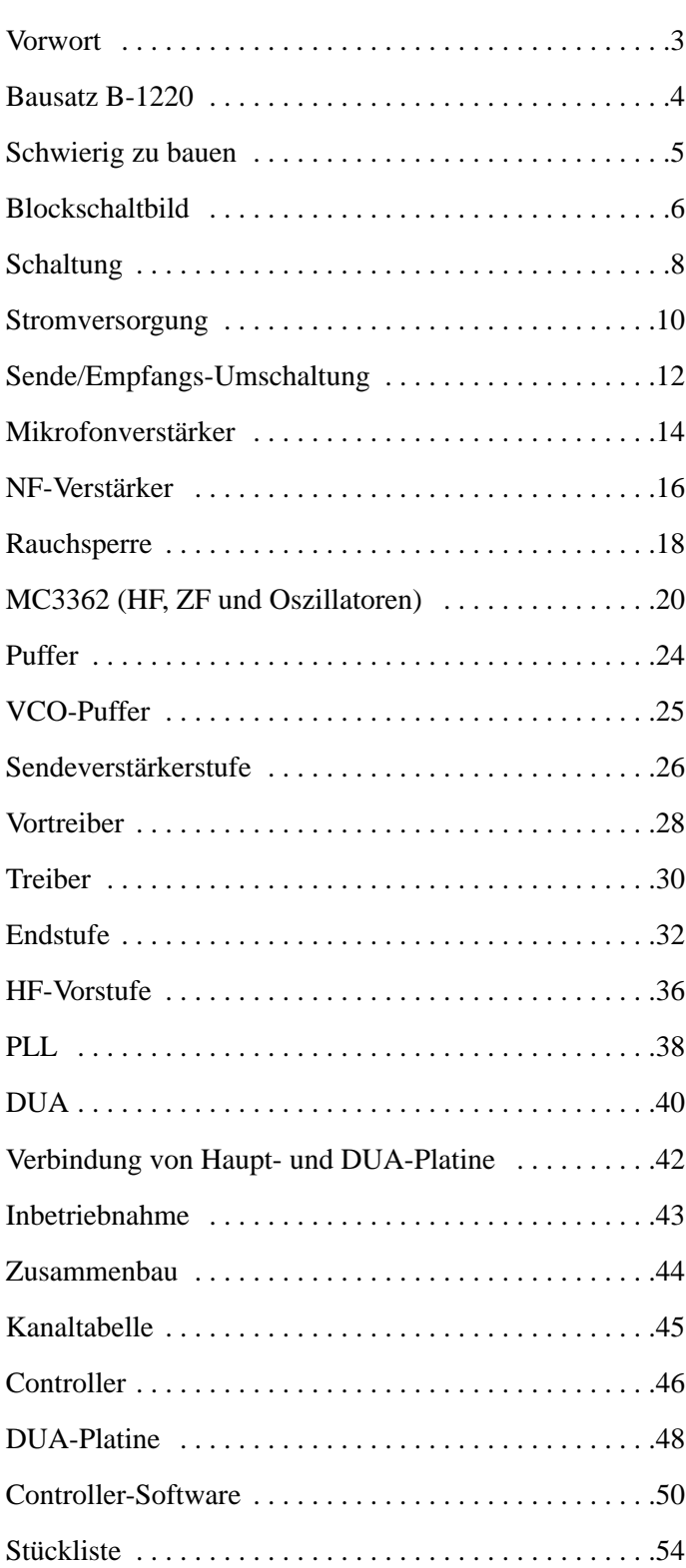

Seite

# **Anhang**

Datenblatt MC3362N

Datenblatt TDA7056A

Datenblatt TSA6057

## **Vorwort**

Amateurfunk fand in der Anfangszeit jahrelang mit selbstgebauter Technik statt. Erst nach dem 2. Weltkrieg wurden militärische Funkgeräte für Amateurfunkzwecke genutzt bzw. umgebaut. Später kamen die ersten kommerziellen Geräte auf den Markt, der heute von wenigen Herstellern aus Japan und den USA beherrscht wird.

Bedingt durch die Massenproduktion und den technologischen Fortschritt sind kommerzielle Amateurfunkgeräte heute sehr preisgünstig erhältlich. Sie sind mit zahlreichen Features ausgestattet und sehr kompakt, sodass sie einen enormen Entwicklungsaufwand erfordern und ihre Fertigung mit modernster Produktionstechnik erfolgen muss. Die durch die SMD-Technik mögliche Miniaturisierung und neue Bauelemente gegebenen Möglichkeiten sind von »Bastlern« nicht mehr beherrschbar. Kein Wunder also, dass der Selbstbau zurückgedrängt wurde. Erst heute besinnen sich viele Funkamateure wieder diesen Tugenden.

Unter diesen Aspekten sind Bausätze für Amateurfunktechnik auf Basis konventioneller Bauelemente heute auch für die Nachwuchsgewinnung und die Ausbildung von enormer Bedeutung.

In diesem Sinne wünschen wir Ihnen viel Erfolg beim Zusammenbau und bei der Inbetriebnahme.

Der Bausatz B-1220 ist ein FM-Transceiver für das 2-m-Amateurfunkband. Er lässt sich mit einem digitalen Drehgeber in 25-kHz-Schritten zwischen 144,000 und 146,000 MHz abstimmen. Seine nominelle Ausgangsleistung beträgt 5 W (8 W max.), sodass er sich ausgezeichnet als Einsteigerprojekt für Klasse-E-Funkamateure (früher Klasse 3) eignet.

Der Empfänger ist ein Doppelsuperhet mit ausgezeichneter Empfindlichkeit, die durch einen Dual-Gate-Mosfet erreicht wird. Da in der 1. ZF von 10,7 MHz zwei Quarzfilter eingesetzt werden und in der 2. ZF von 455 kHz noch ein steilflankiges Keramikfilter zu Einsatz kommt, ist die Selektion vorbildlich und steht kommerziellen Amateurfunkgeräten in nicht nach.

Dieser Transceiver darf nur von Funkamateuren im Rahmen ihrer Genehmigung betrieben werden.

Der Bausatz B-1220 wurde entwickelt, weil das »Original«, das T-Kit 1220 von Ten Tec (USA) wegen nicht mehr beschaffbarer Bauelemente obsolet ist. Herzstück kanalisierter FM-Amateurfunkgeräte waren über lange Zeit verschiedene PLL-ICs für VHF-FM-Rundfunk- und -Betriebsfunkgeräte. Diese werden aber seit mehr als 10 Jahren nicht mehr gefertigt. Dem Leserservice ist es jedoch gelungen, noch einmal eine Stückzahl derartiger ICs zu beschaffen und ist dadurch in der Lage, noch einmal einen solchen Bausatz aufzulegen.

Bei der Entwicklung des Bausatzes wurde großer Wert darauf gelegt, auch solchen Funkamateuren den Zusammenbau zu ermöglichen, die (noch) nicht über große praktische Erfahrungen verfügen. Daher werden überwiegend konventionelle Bauelemente eingesetzt, möglichst sogar mit großen Rastermaßen, was die Bestückung der Hauptplatine erheblich vereinfacht.

Auf der kleinerre DUA-Platine befindet sich das rechnende Herz des Transceivers. Ein ATMEL-Prozessor wertet die Abstimmimpulse des Drehgebers aus, berechnet daraus die Steuersignale für den PLL-Oszillator, steuert die 6-stellige LED-Anzeige an und generiert der 1750-Hz-Rufton für den Funkbetrieb über Repeater. Da der Prozessor programmiert geliefert werden muss, ist er bereits auf der Platine aufgelötet; ebenso die SMD-Bauteile, die für die Programmierung des Prozessors unbedingt erforderlich sind.

# **Technische Daten**

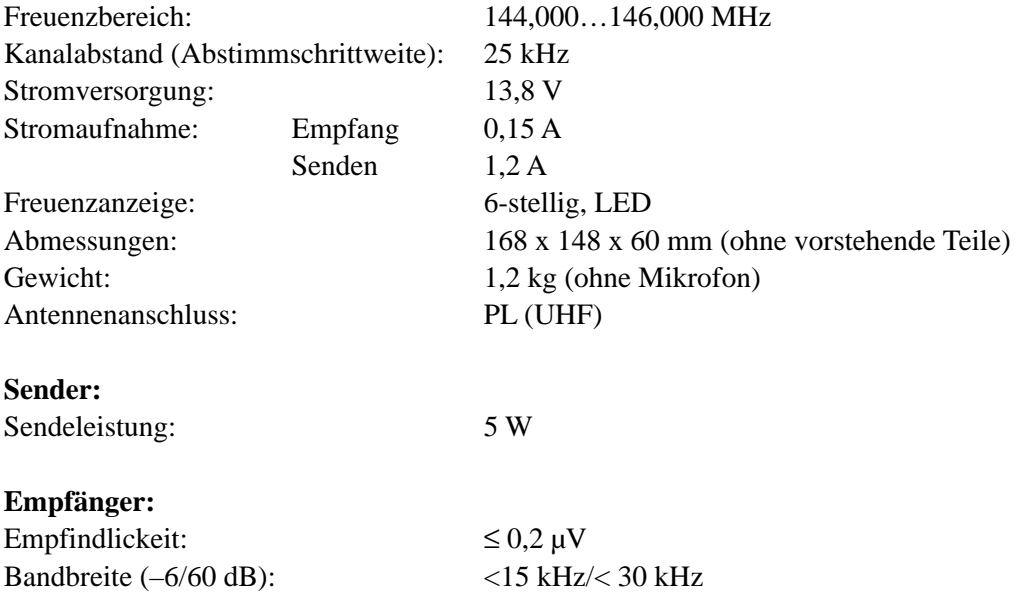

Ein FM-Transceiver ist ein komplexes Gerät, da es aus einer Vielzahl von Stuefn besteht, die alle miteinander funktionieren müssen. Um den Eigenbau zu erleichtern, wurde auf SMD-Bauteile weitgehend verzichtet. So weit als möglich sind alle Verbindungen zu Schaltern usw. als Leiterzüge auf den Platinen verlegt, sodass nur wenige zusätzliche Verbindungsleitungen erforderlich sind.

Dennoch gibt es einige mögliche Fehlerquellen, auf die unbedingt hingewiesen werden muss, da sie das Ziel, ein funktionierendes Funkgerät zu bauen, ernsthaft gefährden können.

Alle Widerstände sind farbig codiert. Im Zweifel, z.B. wenn ein roter Ring eher braun aussieht, sollte man den fraglichen Widerstand vor dem Einlöten mit einem Multimeter ausmessen.

Die Kondensatoren, insbesondere die keramischen, sind winzig und teilweise kaum lesbar beschriftet. Der Gebrauch einer Lupe ist dringend angeraten.

Der Farbcode von Widerständen und die Bezeichnung von Kondensatoren sollte Ihnen geläufig sein: 5p6  $= 5.6$  pF;  $101 = 100$  pF;  $102 = 1$  nF,  $103 = 10$  nF;  $104 = 100$  nF.

Elkos und Tantal-Cs müssen mit der richtigen Polarität eingelötet werden.

Da die Spannungsregler-ICs, die BC547 und der BC557 gleiche Gehäuse haben, müssen Sie auf den Aufdruck achten. Ihre Einbaulage ergibt sich aus dem Bestückungsdruck.

Bei den HF-Transistoren im Stripline-Gehäuse die Anschlüsse nicht verwechseln. Beim Treiber- und Endstufentransistor sind die Kollektorfahnen abgeschrägt. Bei den BF961 ist der Drainanschluß länger und Source dicht am Gehäuse verdickt.

Alle ICs sind mit einer Kerbe bzw. einer Vertiefung versehen, die nahe am Pin 1 liegt. Das trifft auch auf den TDA7056A zu.

Der Transceiver besteht im wesentlichen aus der Hauptplatine (Sender, Empfänger und PLL-Oszillator) und der DUA-Platine mit dem ATMEL-Controller und der Frequenzanzeige sowie dem vorgefertigten Gehäuse. Beide Platinen werden mit einem 16-adrigen Verbindungskabel verbunden, das Sie kurz vor der Fertigstellung selbst anfertigen. Das Gehäuse ist maßgenau.

#### **Werk, Hilfsmittel und Messtechnik**

Für die Bestückung der beiden Platinen benötigt man an Werkzeug bzw. Hilfsmitteln:

- Lötutensilien (kleiner Lötkolben und dünnes Lötzinn mit Flußmittelkern)
- Werkzeug (Seitenschneider, Flachzange, Lupe, Steckschlüssel SW7 und diverse Schraubendreher)

Für die Tests während des Aufbaus und die schrittweise Inbetriebnahme sind erforderlich:

- Gleichspannungsnetzteil mit einstellbarer Strombegrenzung (regelbar 5-15 V/mind. 2 A belastbar)
- Digitalmultimeter

Für den Abgleich sind nötig bzw. hilfreich:

- Oszilloskop
- Messsender
- HF-Leistungsmesser mit 50-Ohm-Abschlusswiderstand (belastbar mit 10 W oder mehr)
- Digitalzähler (mind. 150 MHz)
- ggf. Spektrumanalyzer

Aus dieser Aufstellung ist bereits ersichtlich, dass es sich zwar um ein von Anfängern zu bewältigendes Projekt handelt, der Bau in einer Gruppe unter fachlicher Anleitung eines Ausbilders bzw. eines erfahrenen Funkamateurs ist jedoch dringend empfohlen, damit sich der gewünschte Erfolg in Form einen betriebsbereiten Amateurfunkgerätes auch wirklich einstellt.

Die Entwickler bzw. der Vertreiber des Bausatzes können keinen Support geben. Die Einrichtung eines speziellen Forums für diesen Bausatz auf www.funkamateur.de wird derzeit erwogen.

## **Blockschaltbild**

## **Empfänger**

Herzstück des Empfängers ist ein Motorola-IC MC3362N. Es beinhaltet einen FM-Doppelsuperhet mit Oszillatoren und ist für die Anwendung in FM-Transceivern wie geschaffen. Es wird jedoch seit geraumer Zeit nicht mehr gefertigt.

Als NF-Verstärker dient ein TDA7056A, dessen Vorzug darin besteht, dass er sich mittels Gleichspannung herabregeln lässt, was für die Realisierung der Rauschsperre von Bedeutung ist.

Das 144-MHz-Signal gelangt über das Antennenrelais und den Eingangskreis an Gate 1 des Dualgate-MOSFETs BF961. Dieser verstärkt das Signal um etwa 20 dB. Am Drain befindet sich der erste Schwingkreis eines zweikreisigen Bandfilters, an den sich der MC3362 anschließt.

In diesem IC durchläuft das Signal eine weitere HF-Verstärkerstufe, an die sich die IC-interne Mischerschaltung anschließt. Im Mischer erfolgt mit Hilfe des PLL-gesteuerten VCO-Oszillatorsignals (133,3 bis 135,3 MHz) die Umsetzung auf die 1. ZF von 10,7 MHz. Als Selektionsmittel dienen 2 Quarzfilter mit 12 kHz Bandbreite, die mittels zweier Schwingkreise an das IC angepasst werden.

Ein zweiter Mischer, dem ein Oszillatorsignal von 10,245 MHz zugeführt wird, setzt das 10,7-MHz-Signal auf die 2. ZF von 455 kHz um. Nach der Mischung folgt als weiteres Selektionsmittel ein 455-kHz-Keramikfilter, der begrenzende 2. ZF-Verstärker und der Schmalband-FM-Demodulator.

## **Sender**

Der Sender besteht aus dem PLL-gesteuerten Oszillator, der das Sendesignal direkt auf der Endfrequenz des Transceivers erzeugt. Für die PLL wird ein inzwischen nicht mehr produziertes Philips-IC TA6075 benutzt, dessen Vorteil in der DIP-Gehäuseform liegt, die sich löttechnisch auch von Anfängern beherrschen lässt. Das IC erlaubt im VHF-Bereich die Erzeugung kanalisierter Frequenzen im 25-kHz-Raster.

Als eigentlicher Oszillator dient auch beim Senden der VCO des MC3362N. Dessen Ausgangssignal wird mit einem Dualgate-MOSFET BF961 entkoppelt und von einem weiteren BF961 verstärkt. Anschließend durchläuft das Sendesignal drei weitere Verstärkerstufen (2N4427, KT610, KT920W), wobei die letzte, die Endstufe mit einem KT920W, mindestens 5 W Sendeleistung erzeugt. Das Sendesignal passiert dann noch einen Tiefpass bevor es über das Antennenrelais zur Antennenbuchse gelangt.

# **Blockschaltbild**

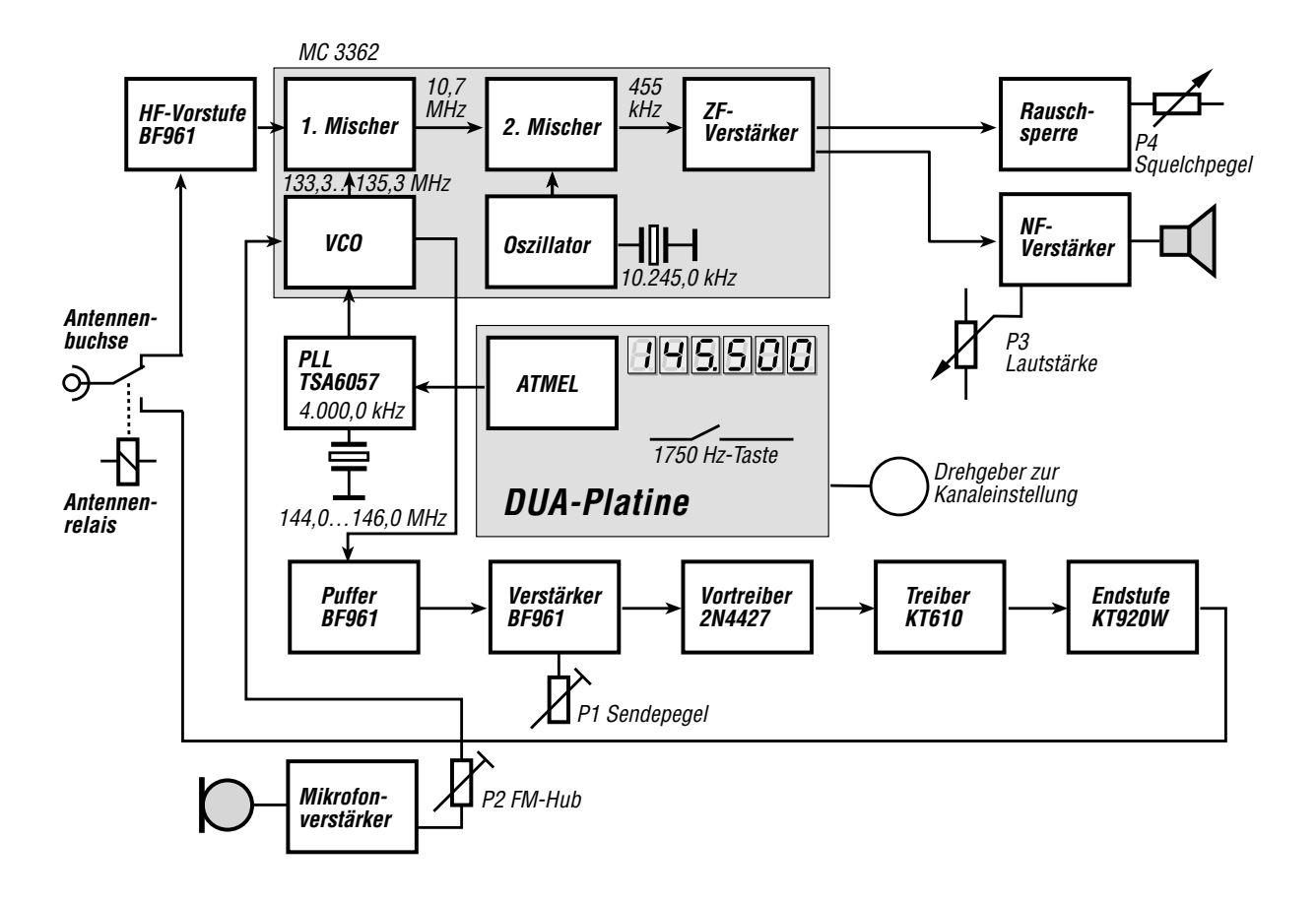

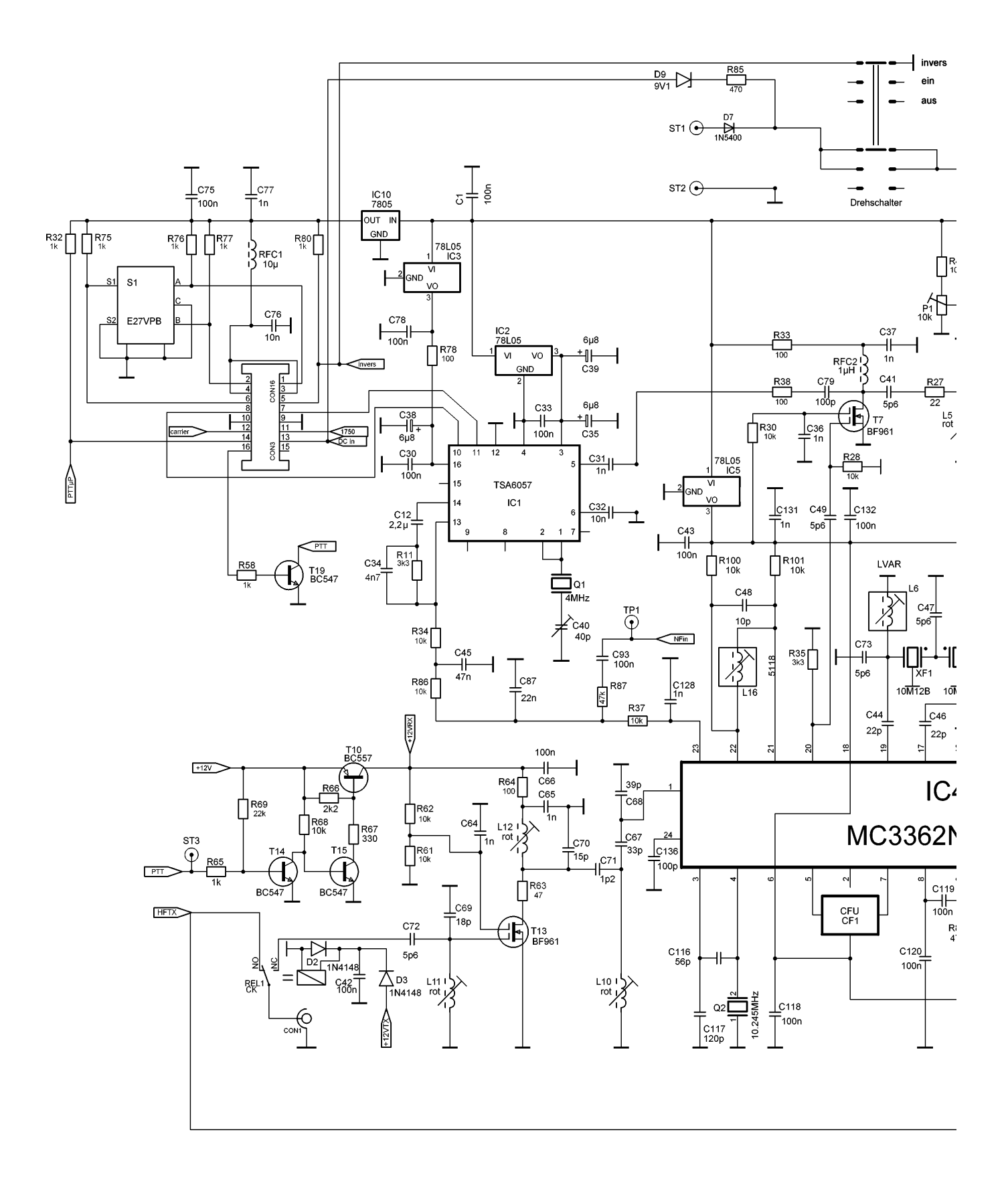

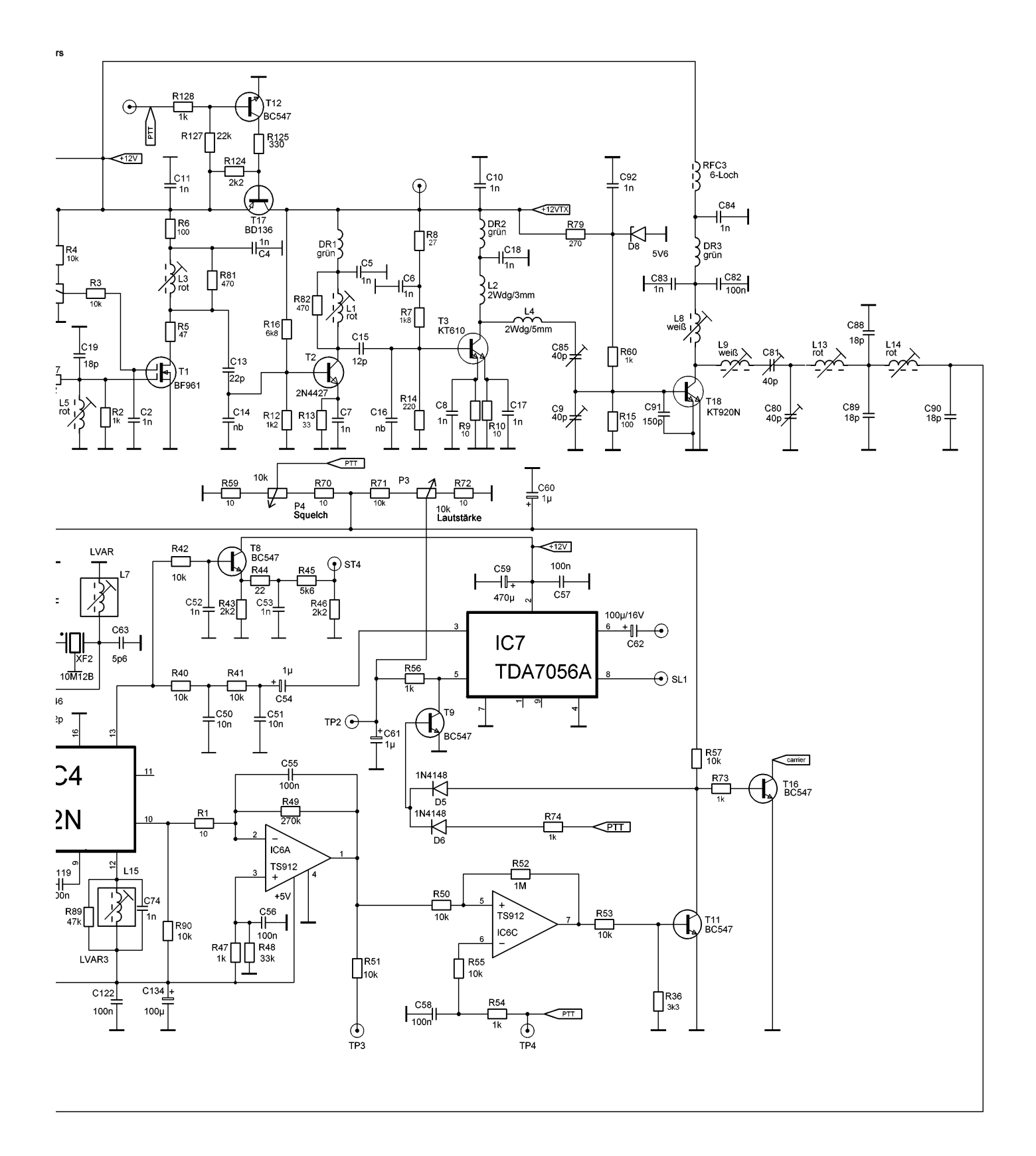

# **Stromversorgung**

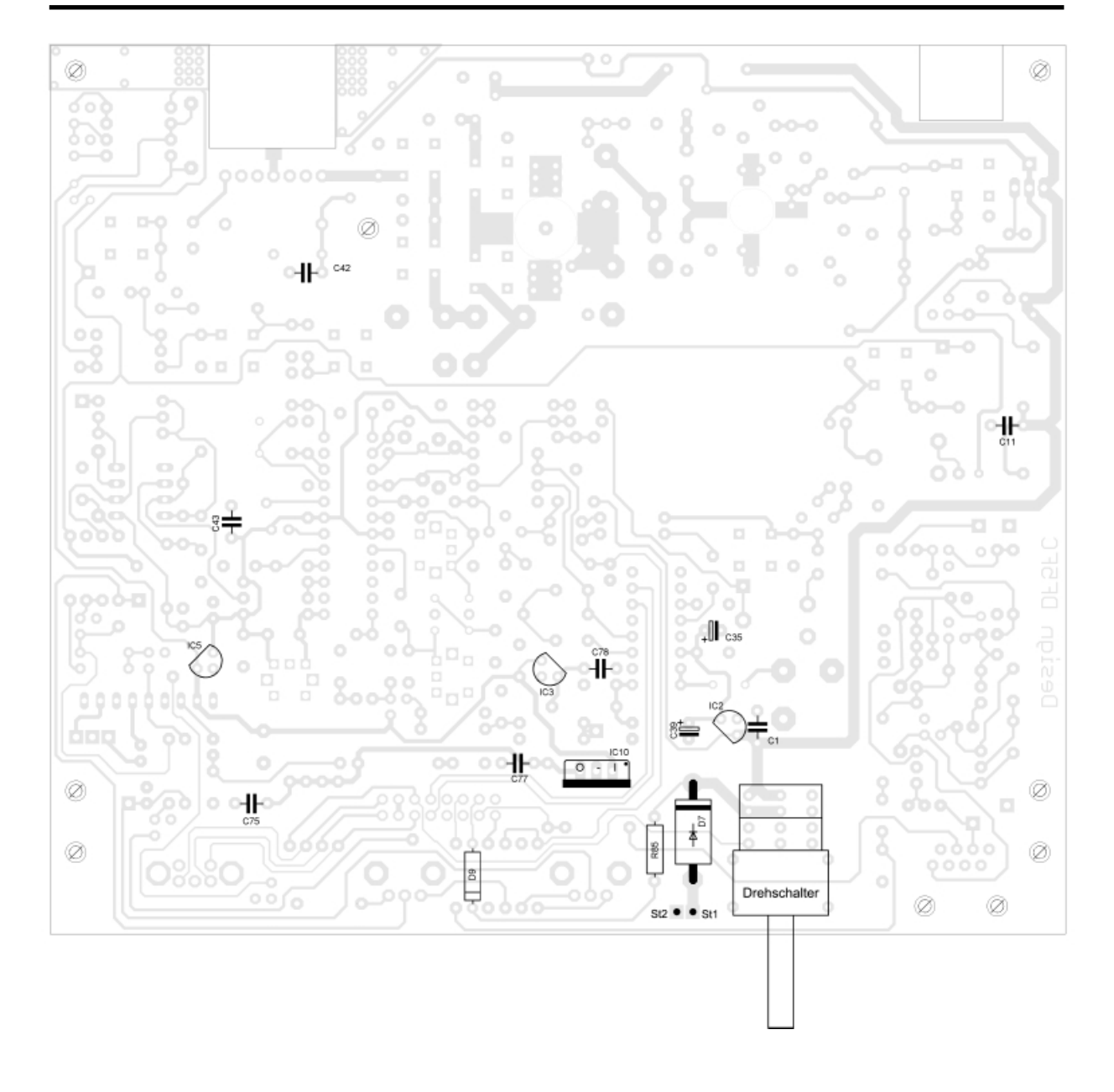

## **Zusammenbau**

Der Zusammenbau erfolgt Schritt für Schritt mit Hilfe dieser Anleitung.

#### **Stromversorgung**

Die Betriebsspannung (12...13,8 V) wird an zwei Lötstifte auf der Hauptplatine angelegt. Löten Sie ein:

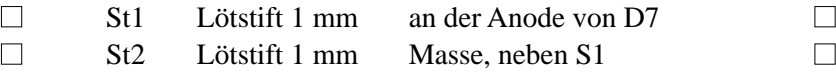

Auf diese beiden Lötstifte wird anschließend – immer wenn nötig – der zweipolige Stecker der Betriebsspannungszuleitung gesteckt. Nehmen Sie schwarz als Minus.

Zum Schutz vor versehentlicher Verpolung ist eine Schutzdiode eingefügt. Löten Sie ein:

■ D7 1N5400 Katodenring beachten ■

Wenn eine ausreichend hohe Betriebsspannung (über 12 V) anliegt, wir dies durch eine rote LED1 an der Frontplatte angezeigt, die sich auf der DUA-Platine befindet. Diese LED erhält ihre Betriebsspannung über Reihenschaltung aus Vorwiderstand und 9,1-V-Z-Diode. Löten Sie ein:

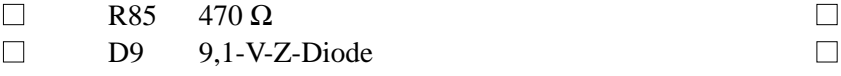

Die Betriebsspannung wird mit einem Drehschalter geschaltet. Dieser hat drei Stellungen und zwei Ebenen. Die hintere Ebene dient zum Schalten der Betriebsspannung; die vordere zum Umschalten der Empfangsfrequenz während des Relaisbetriebs auf das so genannte Unterband. Vergewissern Sie sich, dass die Schaltstücke der Platine zugewandt sind; insbesondere, wenn Ihnen eine Ebene abgefallen sein sollte. Löten Sie ein:

■ Drehschalter ■

Um die stabilisierten Spannungen für die einzelnen Schaltungsteile bereitzustellen, befinden sich auf der Hauptplatine insgesamt vier Spannungsregler. IC10, ein 7805, stabilisiert die Versorgungsspannung für die DUA-Platine. Die ICs IC2 und IC3, jeweils 78L05, versorgen das PLL-IC mit stabilisierten 5 V. IC5, ebenfalls ein 78L05, stellt die Betriebsspannung für das HF/ZF-Empfänger-IC zur Verfügung. Löten Sie ein:

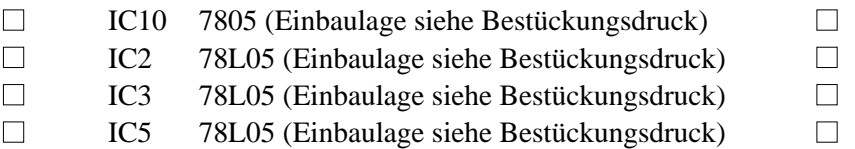

Die Stabilisator-ICs erfordern an den Ein- und Ausgängen Abblockkondensatoren. Die für das PLL-IC müssen besonders hochwertig sein, weil eine "unsaubere" Betriebsspannung zu unerwünschten Störungen führen kann. Löten Sie ein:

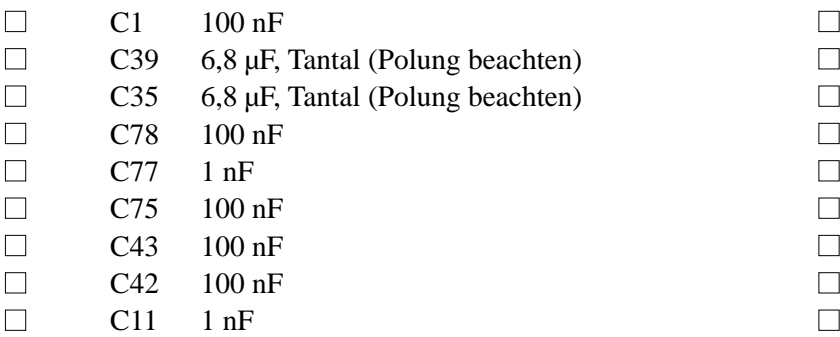

# **Sende/Empfangs-Umschaltung**

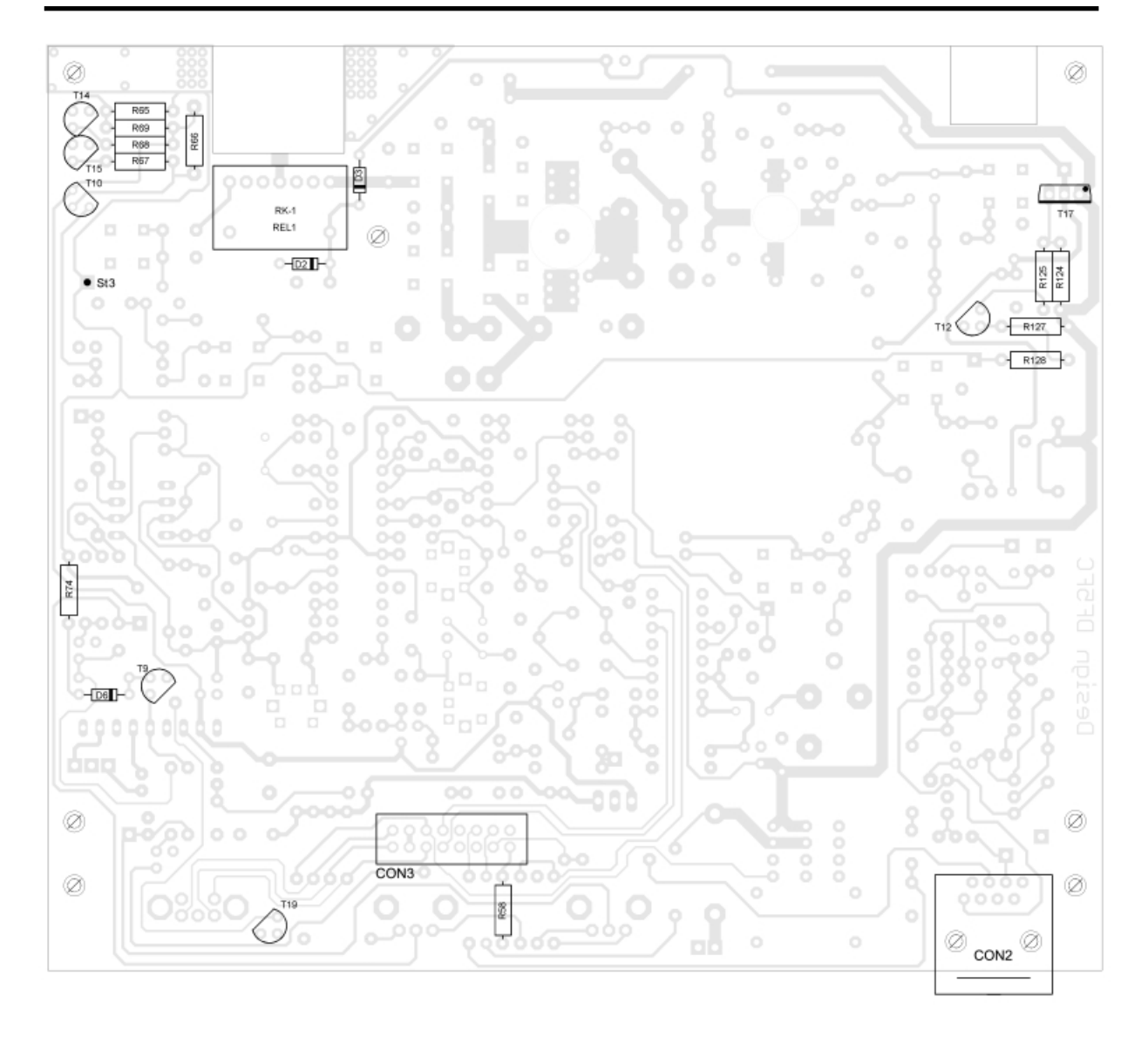

Die Sende-/Empfangsumschaltung wird über die low-aktive PTT-Taste des Mikrofons gesteuert. Im Ruhezustand, also wenn die PTT-Taste nicht gedrückt ist, befindet sich die Schaltung auf Empfang. Alle für den Empfang notwendigen Stufen werden mit den entsprechenden Betriebsspannungen versorgt; Vortreiber und Treiber des Senders sind spannungslos. Da die Endstufe im C-Betrieb arbeitet, kann sie ständig an der Betriebsspannung verbleiben.

Die während des Empfangs mit Strom versorgten Stufen des Empfängers erhalten ihre Betriebsspannung von 12 V über einen PNP-Längstransistor BC557. Die Spannung ist im Stromlaufplan mit +12 VRX bezeichnet. Löten Sie ein:

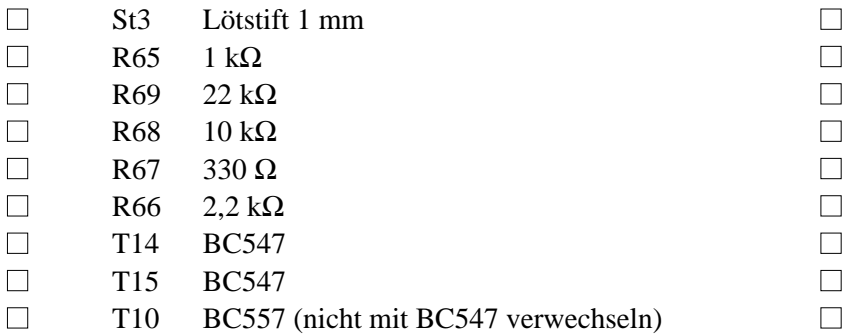

Während des Sendens erhalten die drei letzten Verstärkerstufen des Senders ihre Betriebsspannung von 12 V über einen PNP-Längstransistor BD136. Löten Sie ein:

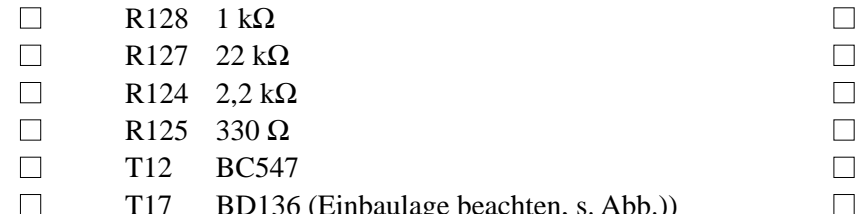

 $\Box$  hbaulage beachten, s. Abb.) Beim Umschalten zwischen Empfang und Senden muss die Antennenbuchse zwischen Empfängereingang und Senderausgang umgeschaltet werden. Dies geschieht mit einem HF-tauglichen Spezialrelais, C B E

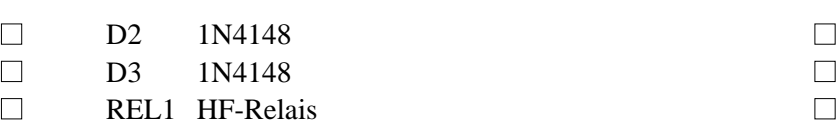

welches mit der Spannung +12 VRX geschaltet wird. Löten Sie ein:

Außerdem befinden sich in der Schaltung einige Transistoren für die Sende-/Empfangsumschaltung. Löten Sie ein:

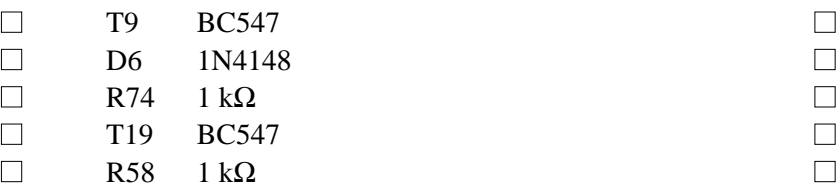

Zum Schluß folgen noch die Buchse für das Mikrofon und die Stiftleiste für die Verbindung zur DUA-Platine. Löten Sie ein:

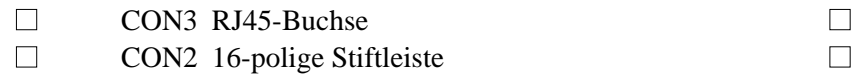

# **Mikrofonverstärker**

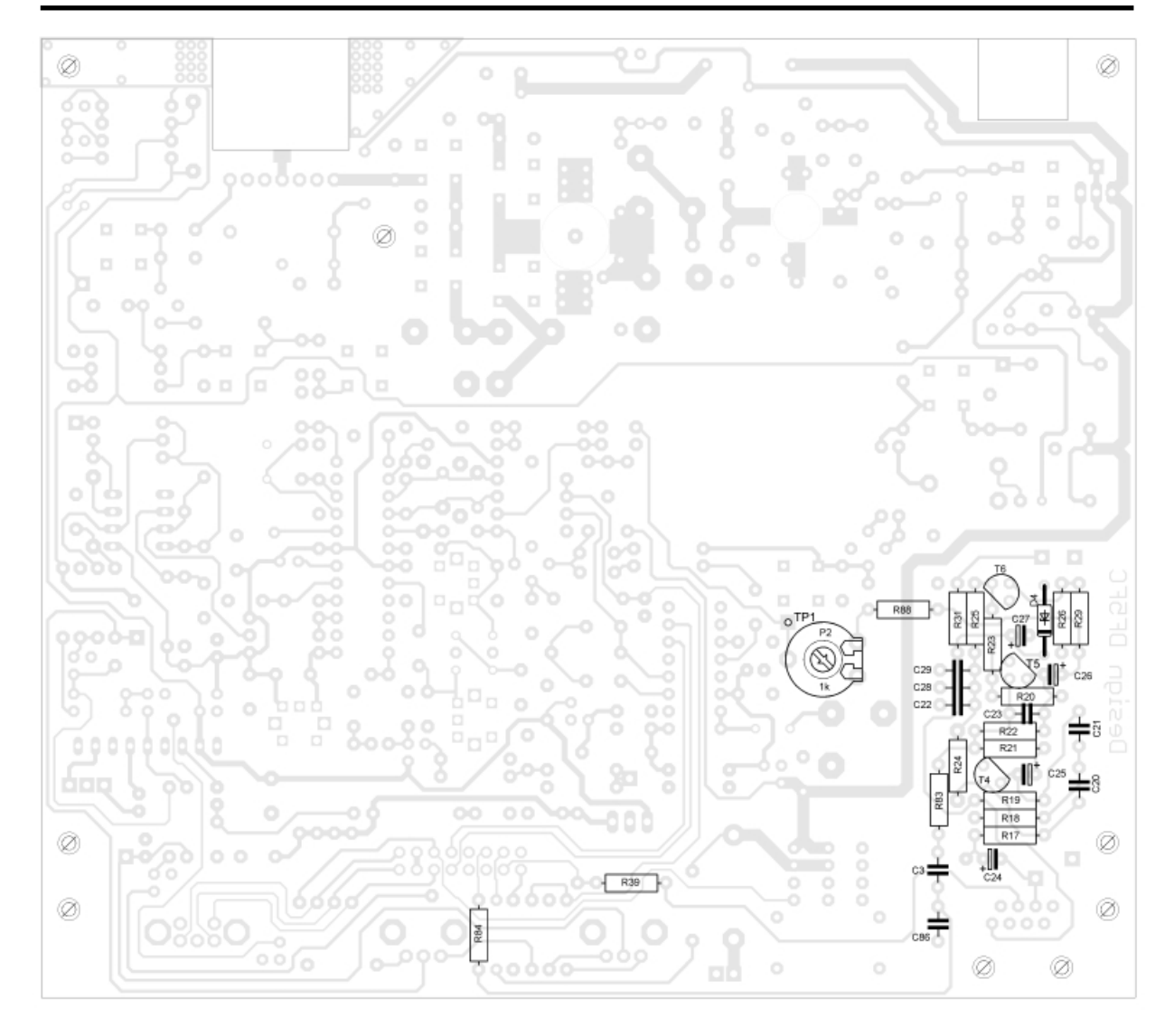

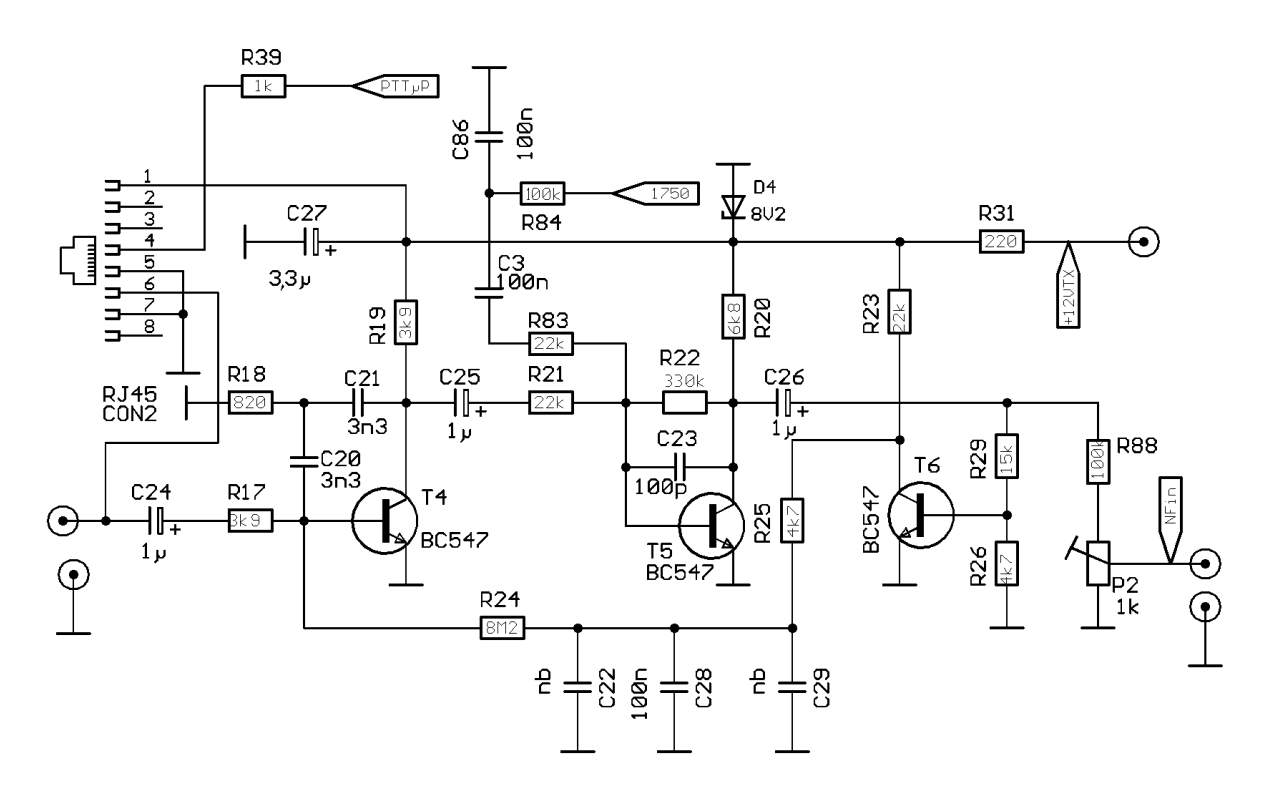

14

An diesem Transceiver nutzen wir ein hochwertiges und robustes Icom-Mikrofon, das normalerweise an Betriebsfunkgeräten eingesetzt wird. Seine NF-Ausgangsspannung reicht nicht aus, um den Träger ausreichend zu modulieren. Daher ist ein Mikrofonverstärker erforderlich, der außerdem den NF-Frequenzgang einschränkt und Pegelunterschiede der Sprache ausgleicht.

Das Mikrofon wird an die RJ45-Buchse CON2 angeschlossen. Der Mikrofonverstärker erhält die PTTgesteuerte Spannung +12VTX, die mit einer 8,2-V-Z-Diode stabilisiert wird. In die zweite Stufe des Mikrofonverstärkers wird auch die 1750-Hz-Frequenz zum Öffnen von Repeatern eingespeist. Löten Sie ein:

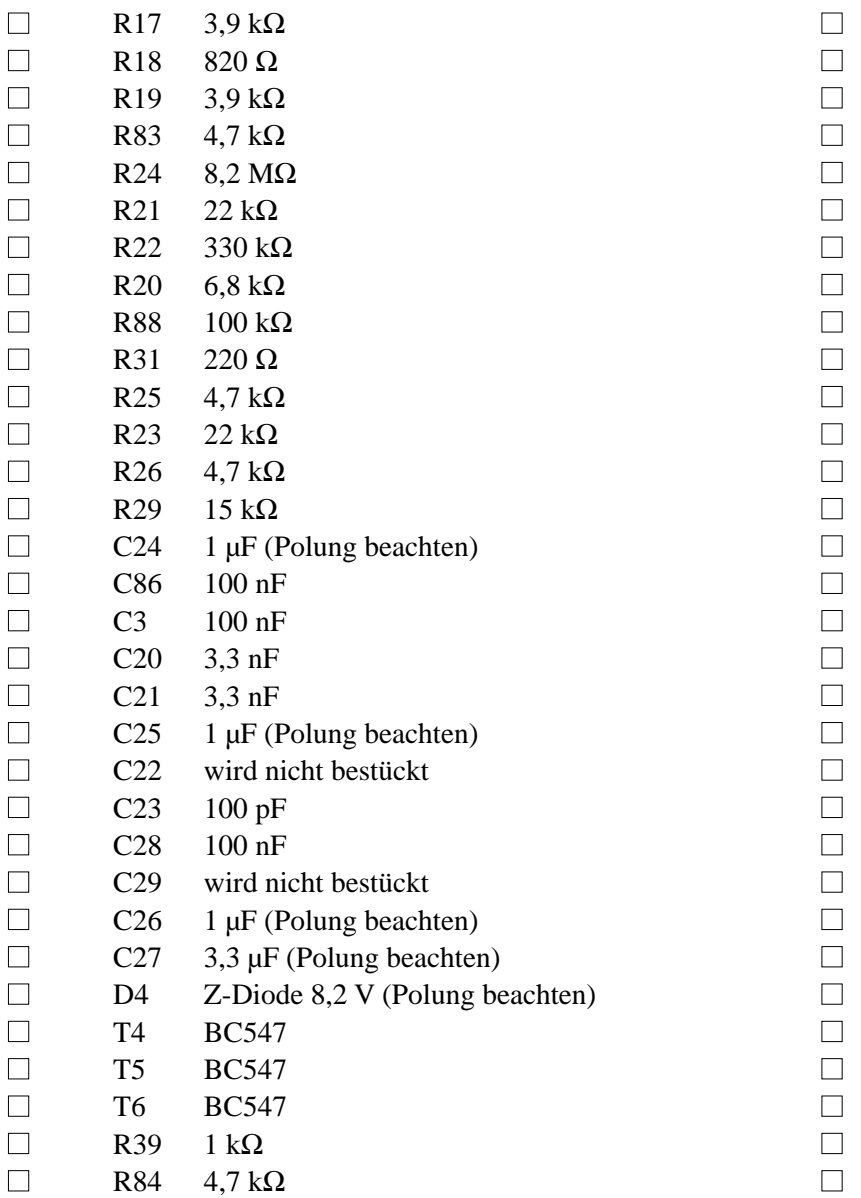

Der Ausgangspegel des Mikrofonverstärkers ist mittels eines Einstellreglers einstellbar, sodass der Hub des Senders verändert werden kann. Löten Sie ein:

■ P2 Einstellregler 1 kΩ **(auf der Lötseite!)** ■

Wenn der Einstellregler auf der Lötseite sitzt, lässt sich der Hub auch dann bequem justieren, wenn die Platinen in das Gehäuse eingebaut sind.

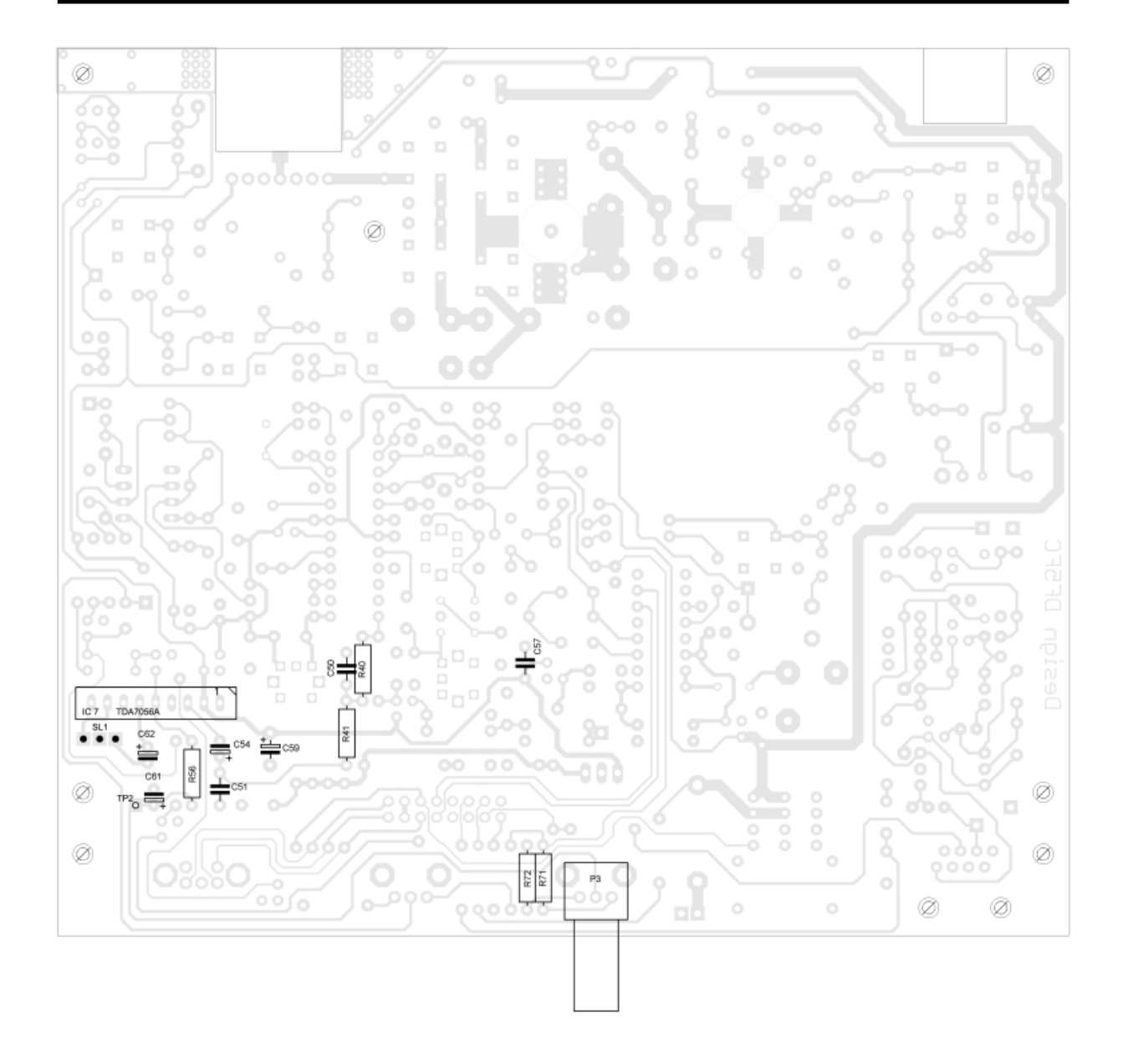

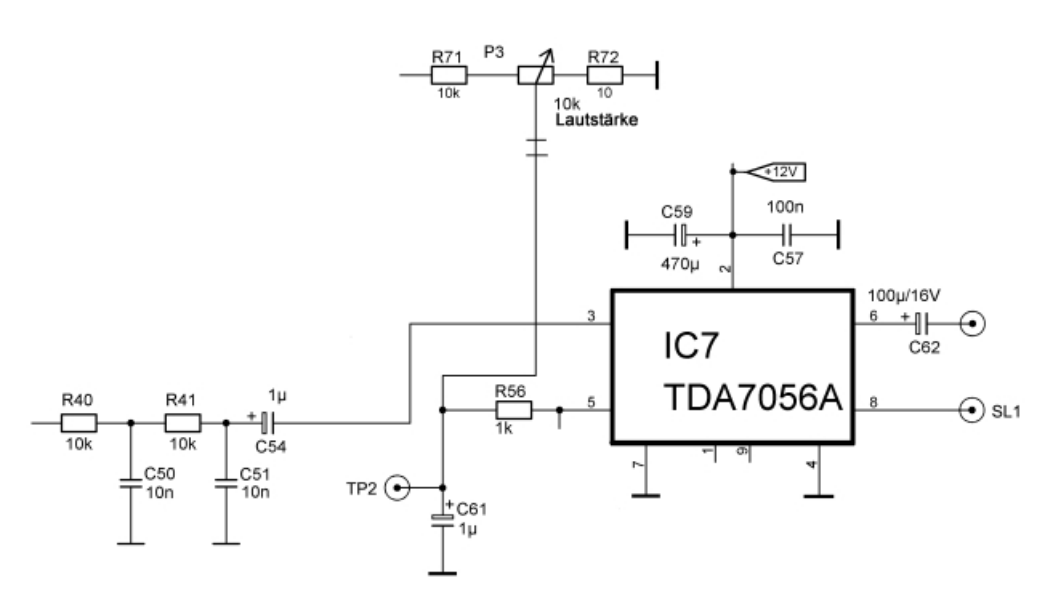

Als NF-Verstärker des Empfängers kommt ein IC TDA7056A zum Einsatz. Um eine Rauschsperre realisieren zu können, wird der Mute-Eingang des ICs, der gleichzeitig zur Lautstärkeeinstellung mittels Gleichspannung dient, genutzt. Darüber hinaus weist diese Stufe keine Besonderheiten auf. Löten Sie ein:

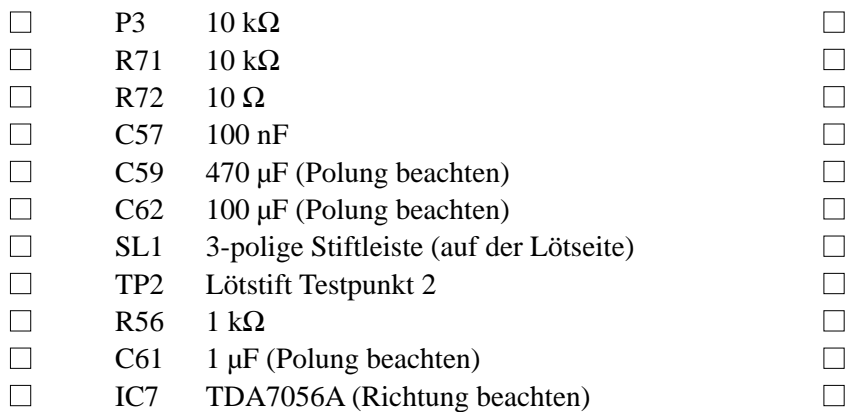

An SL1 kann über das beiliegende 3-polige Kabel der Lautsprecher angeschlossen werden. Nutzen Sie die rote und die schwarze Ader; braun bleibt frei.

Am Eingang des NF-Verstärkers befindet sich ein Tiefpass, der höherfrequente Rauschanteile des demodulierten NF-Signals unterdrückt. Löten Sie ein:

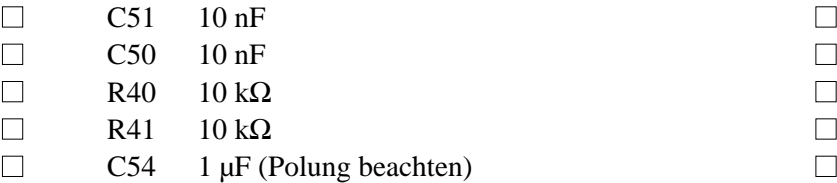

*Test: Legen Sie Betriebsspannung an die Hauptplatine an. Schließen Sie den Lautsprecher an die Stiftleiste SL1 an und drehen Sie den Lautstärkeregler an den rechten Anschlag.* 

*Berühren Sie mit dem Finger den Verbindungspunkt von R40 und R41, worauf aus dem Lautsprecher ein Brummen zu hören sein muss.*

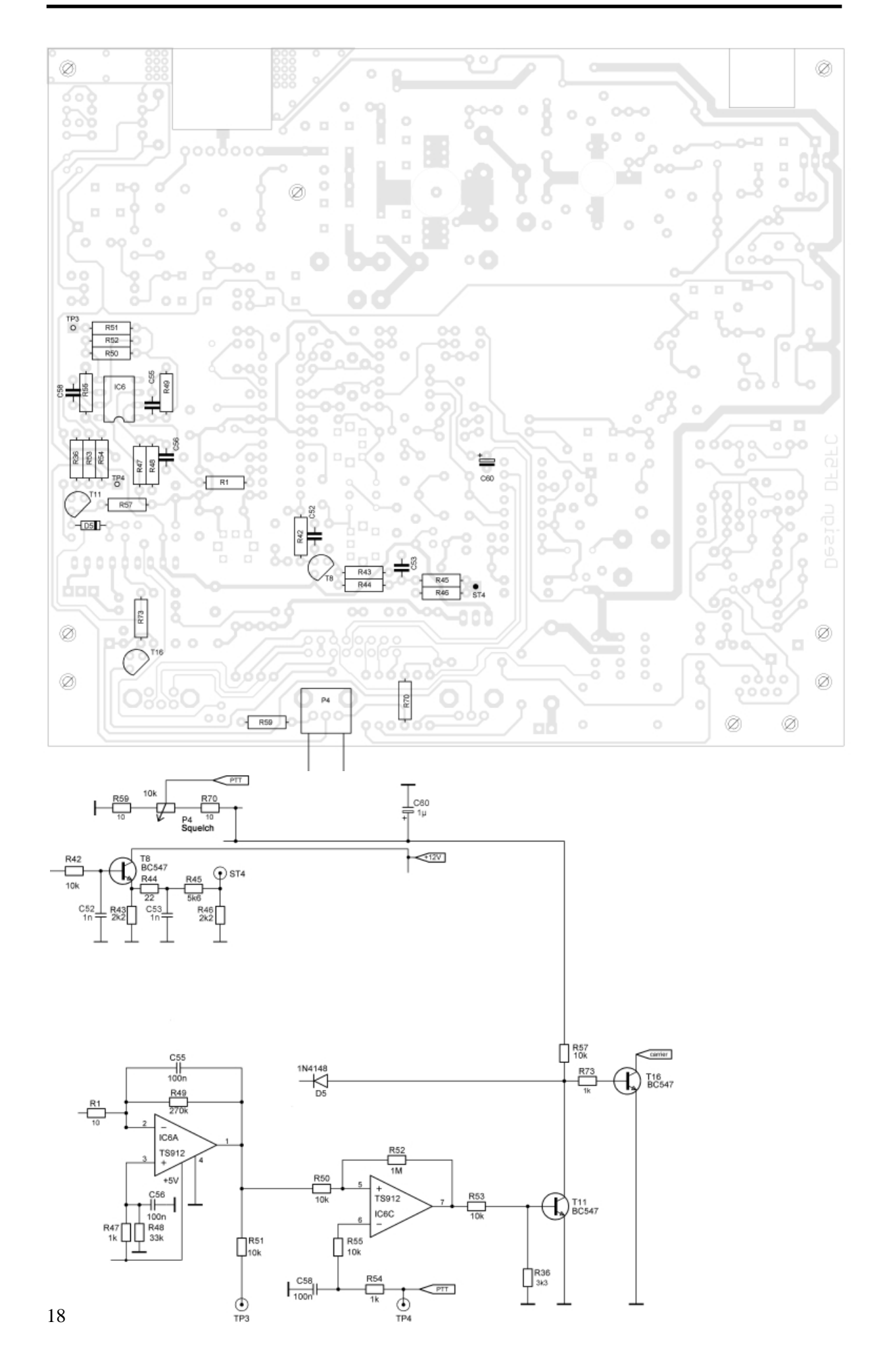

Die Rauschsperre dient dazu, den NF-Signalweg zu unterbrechen, wenn kein HF-Signal empfangen wird. Diese Schaltung verhindert so den als unangenehm empfundenen Empfang von Rauschen. Das verwendete HF/ZF-IC MC3362 besitzt einen Ausgang, dessen Pegel mit einer Komparatorschaltung zu Schaltzwecken ausgewertet werden kann. Der Komparator ist IC6, ein Operationsverstärker des TS912. Der Komparator erhält eine einstellbare Vergleichsspannung, mit der sich der Schwellwert festlegen lässt. Die vom HF/ZF-IC abgegebene Spannung gelangt über einen aktiven Tiefpass an den nichtinvertierenden Eingang des Komparators. Löten Sie ein:

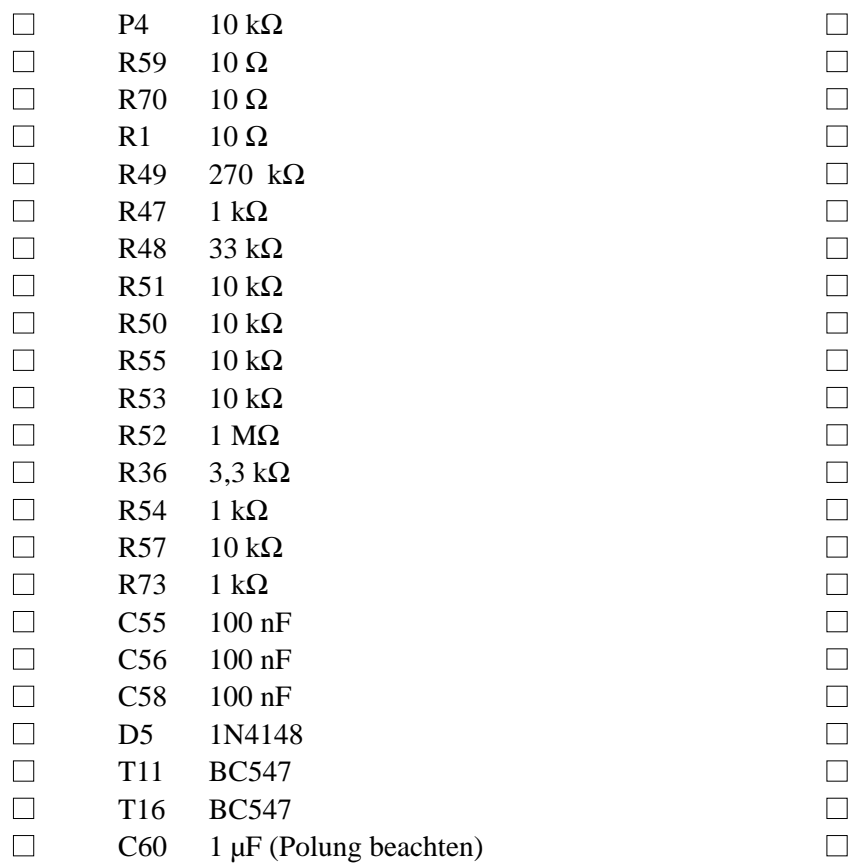

Am Ausgang des HF/ZF-ICs steht eine vom NF-Signal überlagerte Gleichspannung zur Verfügung, die zu Abgleichzwecken genutzt werden kann. Diese Spannung wird mit einem Transistor gepuffert. Löten Sie ein:

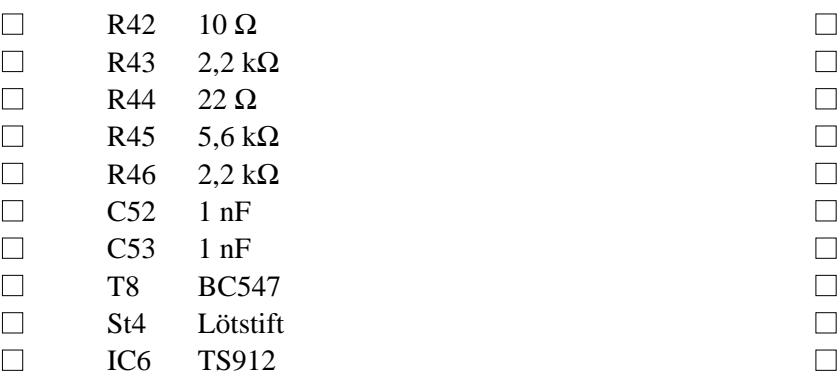

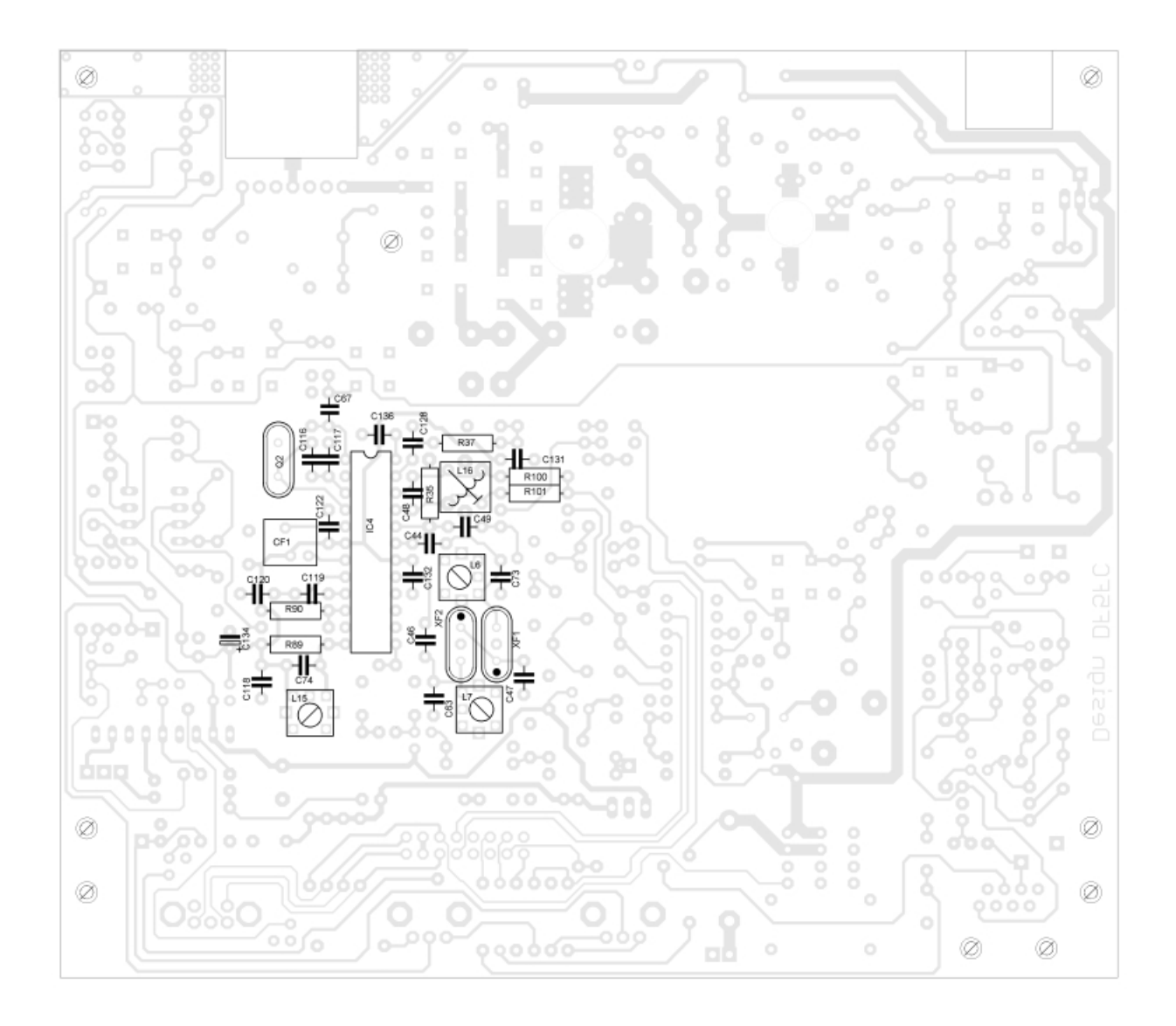

Das Herz des Empfängers ist ein Motorola-IC MC3362, das neben zwei Oszillatoren auch zwei Mischstufen, den ZF-Verstärker und den Demodulator sowie die Pegelauswertung für ein S-Meter bzw. die Rauschsperre enthält.

In diesem Teil der Schaltung wird zugleich die Nahselektion des Empfängers realisiert. Dafür wird ein sehr hoher Aufwand betrieben, der mit kommerziellen Amateurfunkgeräten vergleichbar ist. In der 1. ZF dienen dafür zwei monolithische 10,7-MHz-Quarzfilter zur Selektion, die mittels zweier Schwingkreise an den Ausgang des 1. Mischers und den Eingang der Folgestufe angepasst werden. In der 2. ZF kommt ein 455-kHz-Keramikfilter von Murata zum Einsatz, sodass sich eine Bandbreite von <15 kHz mit hoher Flankensteilheit ergibt, die für eine ausgezeichnete Nachbarkanalselektion sorgt.

Der IC-interne erste Oszillator (VCO) des ICs dient sowohl beim Senden als auch beim Empfang als Hauptoszillator. Beim Senden wird er mit einer von der PLL bereitgestellten Gleichspannung im Frequenzbereich von 144,0 bis 146,0 MHz abgestimmt. Dazu wird die im IC befindliche Kapazitätsdiode genutzt.

Beim Empfang wird der Hauptoszillator (VCO) zwischen 133,3 und 135,3 MHz abgestimmt. Auch hier erfolgt die Abstimmung mit der von der PLL bereitgestellten Gleichspannung.

Zur Umsetzung des ZF-Signals der 1. ZF von 10,7 MHz auf 455 kHz dient der zweite Mischer des MC3362, der seine Oszillatorspannung von einem zweiten IC-internen Quarzoszillator (10.245,0 kHz) erhält.

Löten Sie ein:

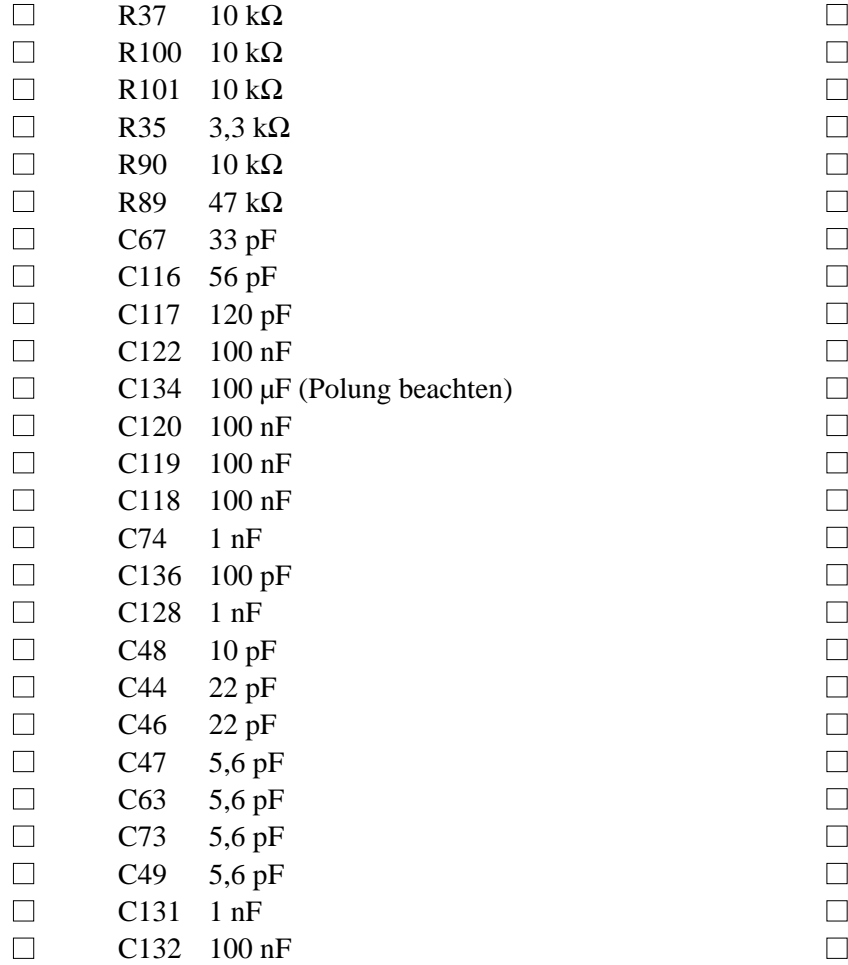

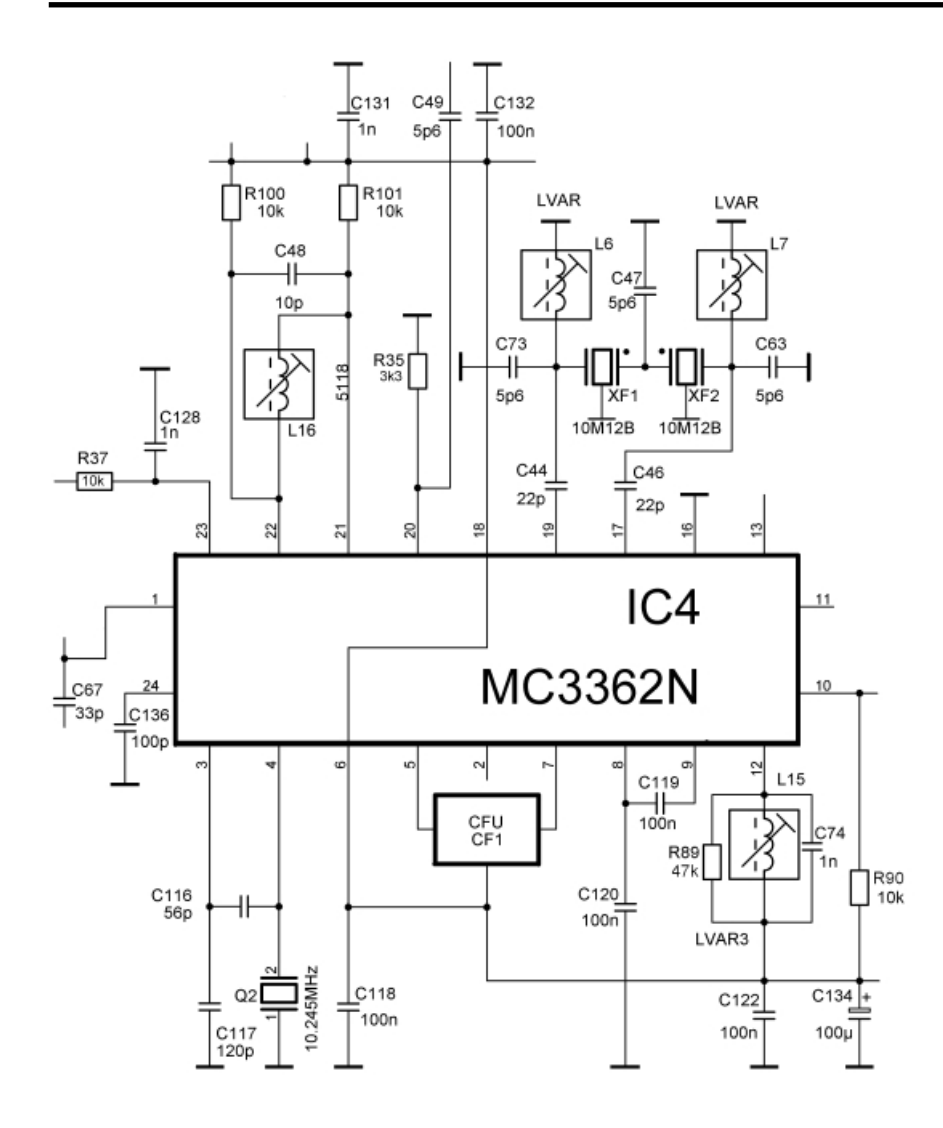

Nun löten wir das IC, die Filter und die Spulen ein. Damit die hochverstärkenden HF- und ZF-Stufen des MC3362 stabil arbeiten, darf dieses IC unter keinen Umständen gesockelt werden.

Löten Sie ein:

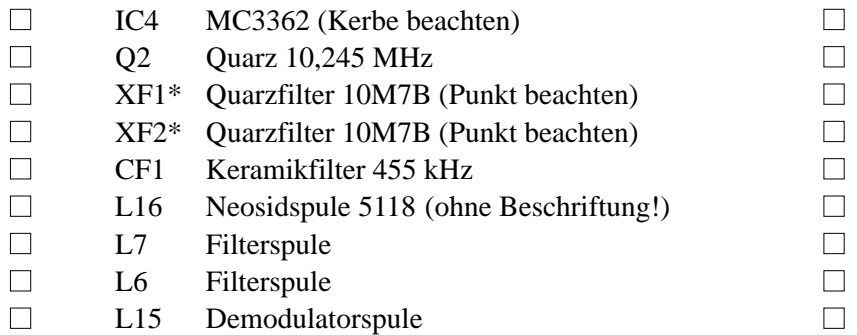

\*) Die Gehäuse der Quarzfilter können zur Verbesserung der Selektion mit der Massefläche der Platine verlötet werden.

*Test und Abgleich : Da der Empfänger weniger als 15 kHz Bandbreite relativ schmalbandig ist, muss sich der Test auf die 1. und 2 ZF beschränken. Dazu speist man vor dem ersten Quarzfilter ein unmoduliertes Signal von etwa 10 µV mit einer Frequenz von 10,7 MHz ein. Sofern die Schaltung ordnungsgemäß funktioniert, kann man die Gleichspannung TP3 mit L7 und L6 auf Maximum bringen.* 

*Nun schaltet man den Messsender auf FM-Modulation um und moduliert das Ausgangssignal mit einem 1-kHz-NF-Signal; der Hub wird auf etwa 3 kHz eingestellt. An Lötstift ST4 wird mit L15 das Ausgangssignal auf geringste Verzerrungen, d.h. bestmögliche Sinusform, eingestellt.* 

*Um den VCO zu testen, legt man an die offene Seite von R37 eine Spannung von +5V an. Auf der offenen Seite von C49 muss das Oszillatorsignal von etwa 150 MHz nachweisbar sein.*

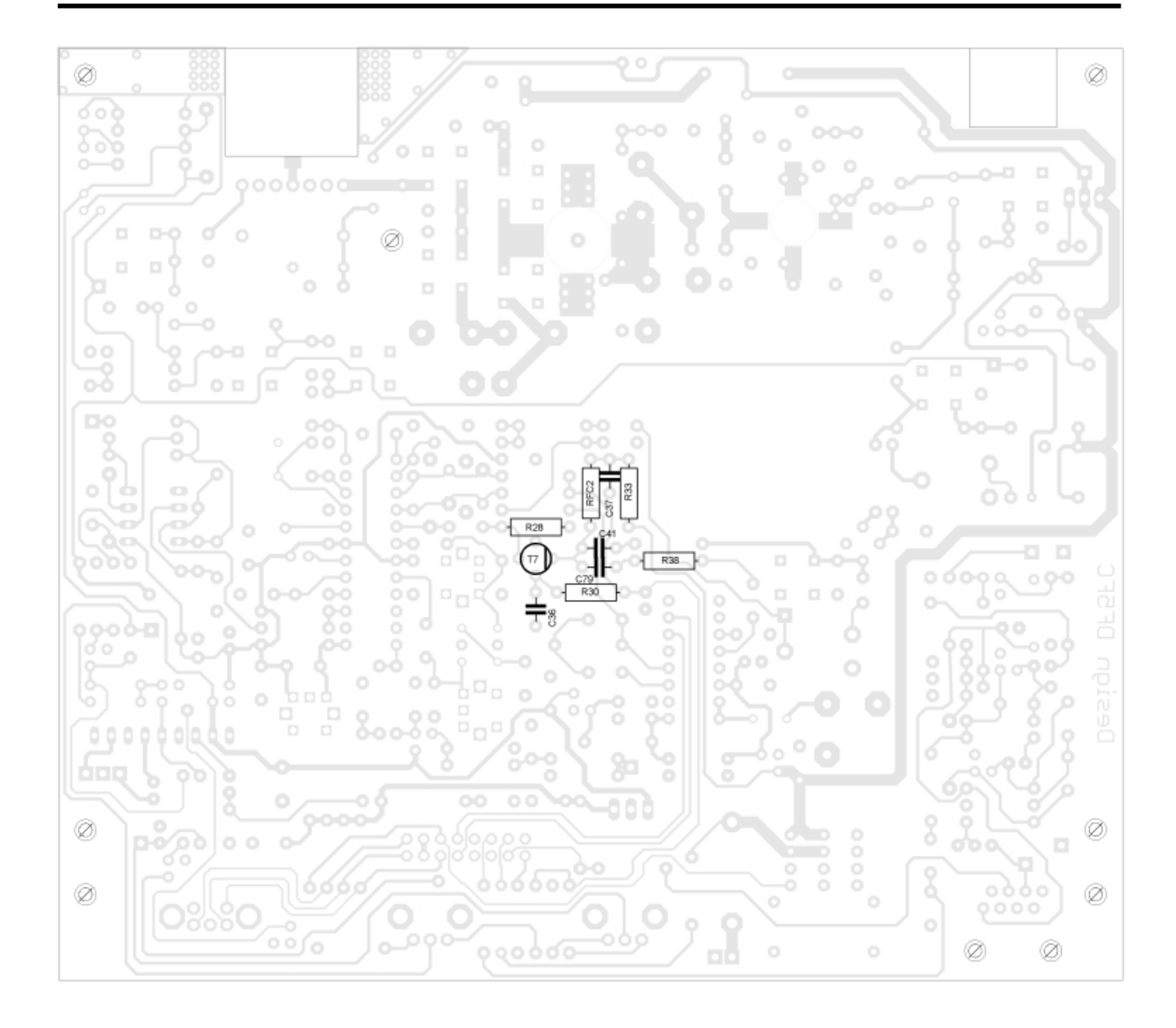

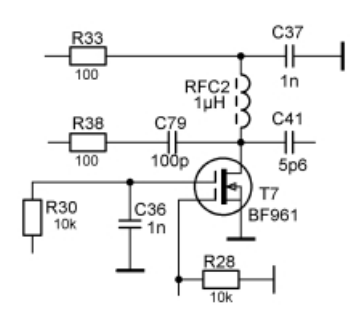

Dem spannungsgesteuerten Oszillator des MC3362 wird ein Pufferverstärker nachgeschaltet. Dieser hebt einerseits den Pegel für die PLL und den Sendeverstärker an, andererseits verringern sich durch diese Stufe die Rückwirkungen auf den VCO. Löten Sie ein:

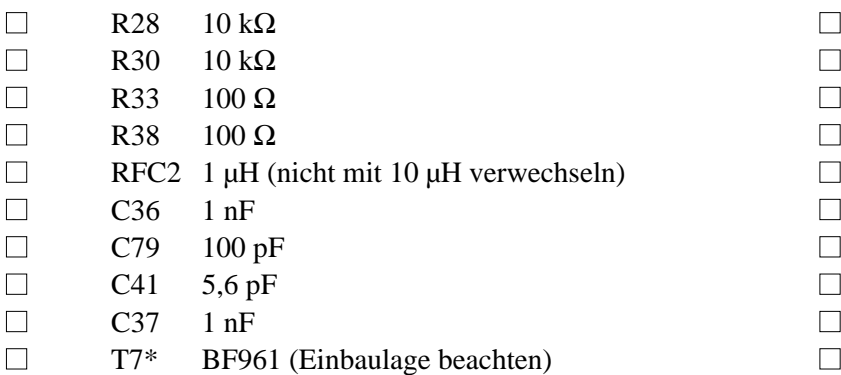

\*) Im Bestückungsdruck der Leiterplatte des Dualgate-MOSFETs ist der Drainanschluß markiert. Achten Sie auf den richtigen Einbau.

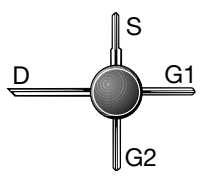

Ein Abgleich ist bei dieser Stufe nicht erforderlich.

*Test: Messen Sie die über R33 abfallende Gleichspannung. Sie sollte etwa 0,8 bis 1,3 V betragen, was auf einen Drainstrom des MOSFETs von 8 bis 13 mA schließen lässt.*

# **Sendeverstärkerstufe**

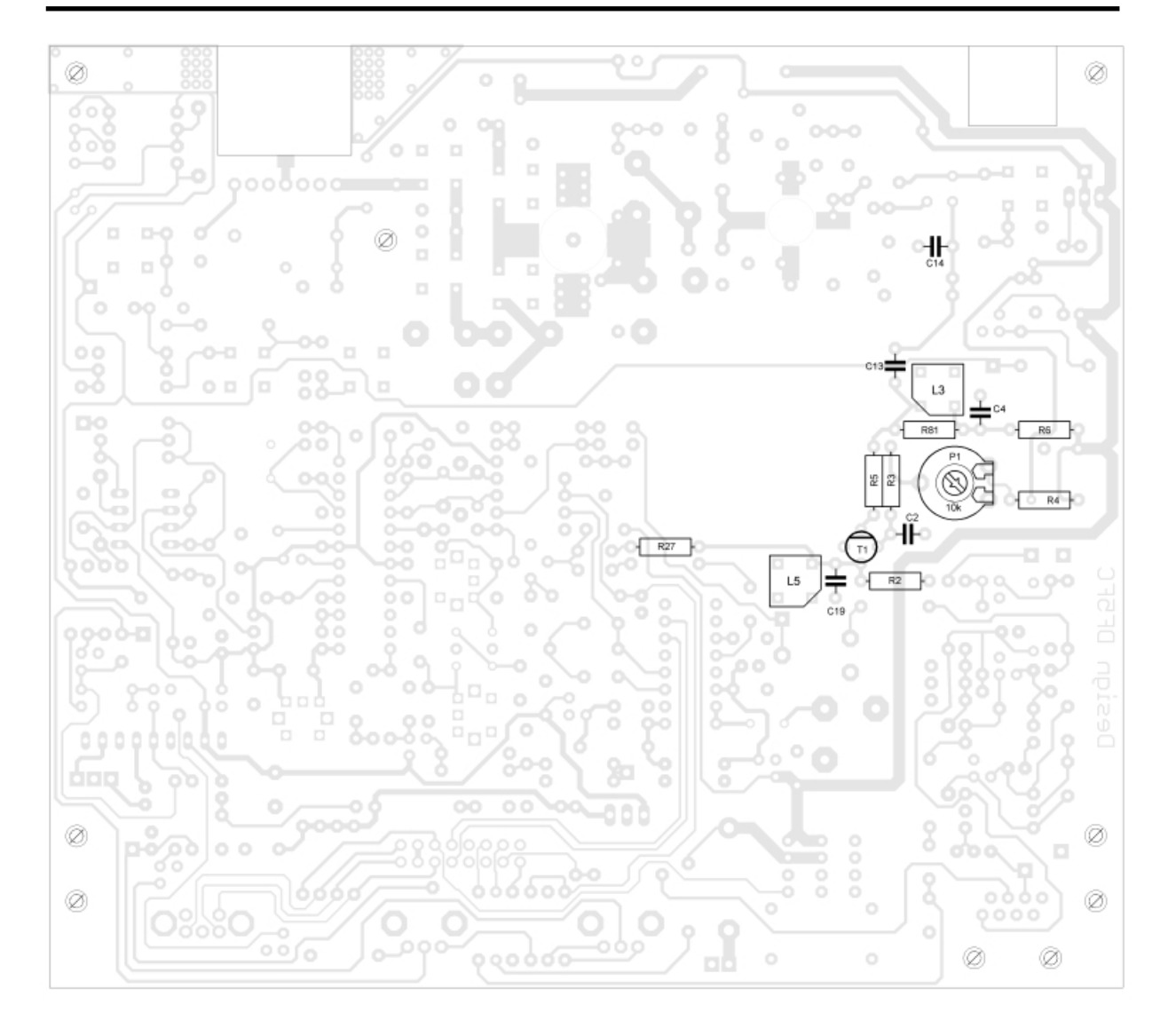

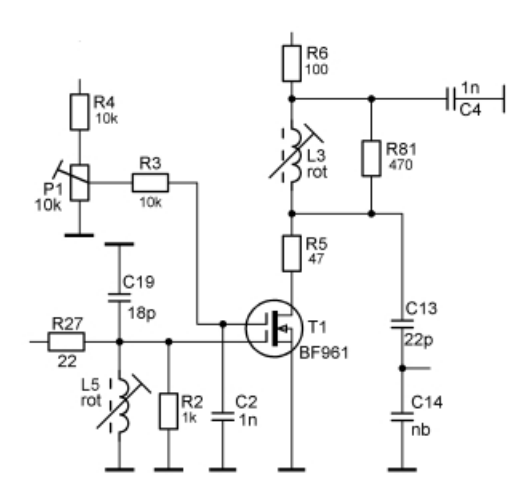

Das im VCO erzeugte Sendesignal durchläuft bis zum Antennenanschluss insgesamt vier Verstärkerstufen. Der MOSFET T1 und der Transistor T2 verstärken das Sendesignal. Die Höhe der (selektiven) Verstärkung von T1 lässt sich mit einem Einstellregler justieren. Zudem müssen die Spulen L5 und L3 auf die Bandmittenfrequenz von 145 MHz abgeglichen werden. Löten Sie ein:

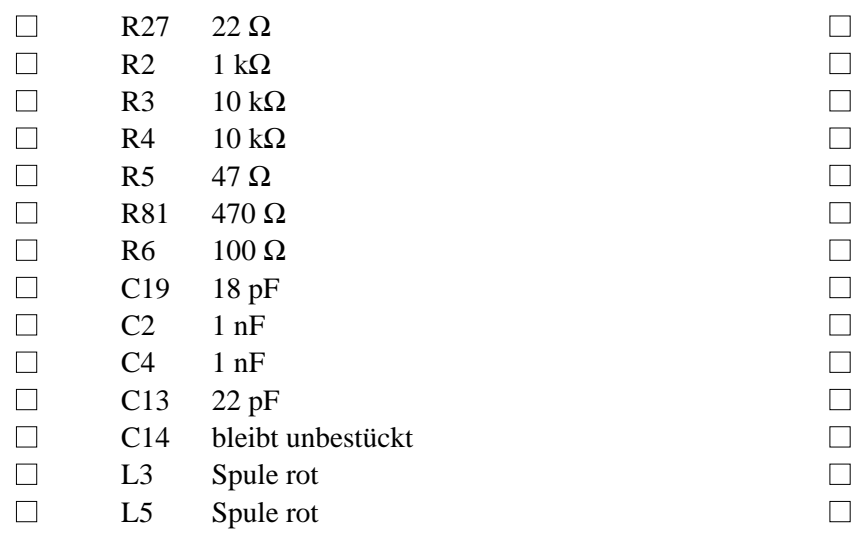

Beim Einlöten der Spulen L3 und L5 muss die Einbaulage beachtet werden. Einer der seitlichen Zylinder an den Kanten ist verkürzt (siehe Abbildung); dieser seitliche Zylinder muss auf der abgeflachten Ecke des Bestückungsaufdrucks positioniert werden.

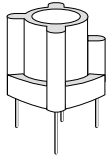

Löten Sie weiter ein:

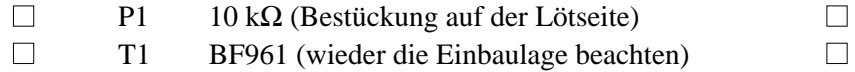

*Abgleich und Test: P1 (auf der Lötseite) an den Linksanschlag drehen. Dann liegt die maximale Spannung an Gate 2 von T1. Schließen Sie einen Spektrumanalyzer die offene Seite von C13 an und gleichen Sie die Spulen L5 auf maximale Ausgangsspannung ab. Da der Schwingkreis mittels parallel geschaltetem Widerstand relativ stark bedämpft sind, ergibt sich ein breites Maximum.*

*L3 wird nach dem Einbau des Vortreibers abgeglichen.*

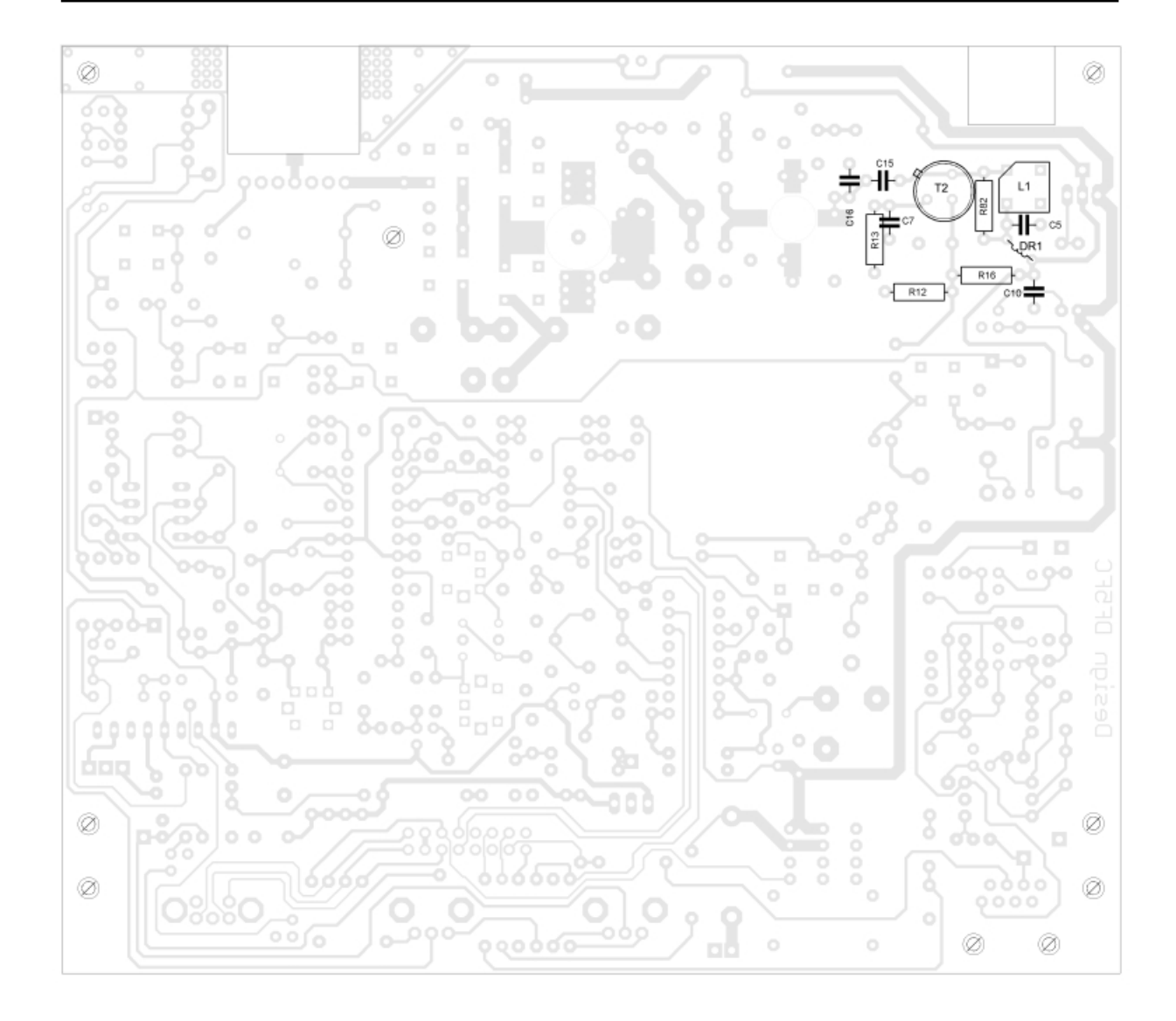

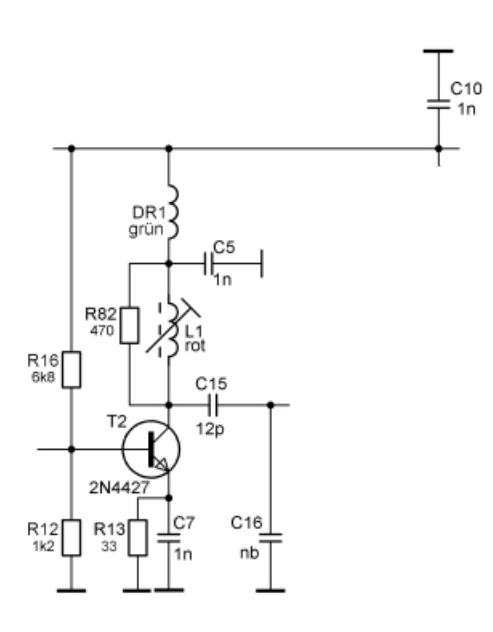

Damit der Sendezweig ausreichende Verstärkungsreserven hat, verfügt der Sendeverstärker über einen Vortreiber. Diese Stufe erhält nur während des Sendens Spannung (+12 VTX). Löten Sie ein:

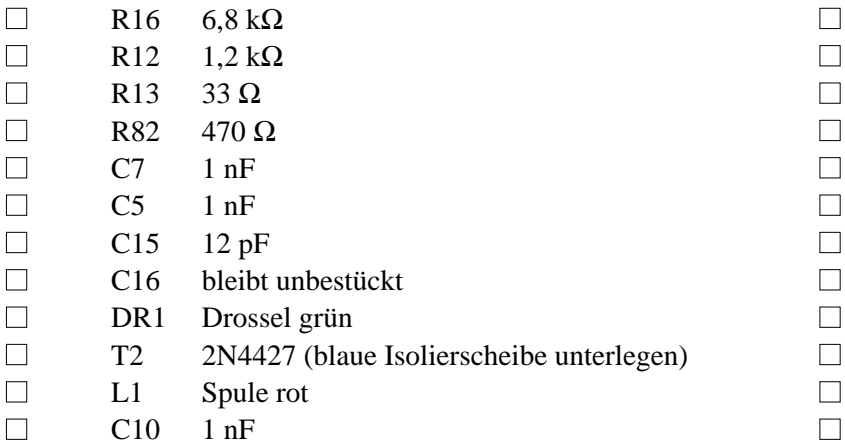

*Abgleich und Test: Sender über die PTT-Leitung einschalten und Spannung an der offenen Seite von C15 messen. L3 so abgleichen, dass an diesem Testpunkt eine maximale Spannung gemessen werden kann. Da auch L3 mit 470* Ω *bedämpft wird, ist das Maximum wieder relativ breit.*

*L1 wird nach Einbau des Treibers angeglichen.*

Der Transistor T2 benötigt keinen Kühlkörper. Sein Ruhestrom wird durch den Spannungsteiler an der Basis und den Emitterwiderstand von 33 Ω stabilisiert.

# **Treiber**

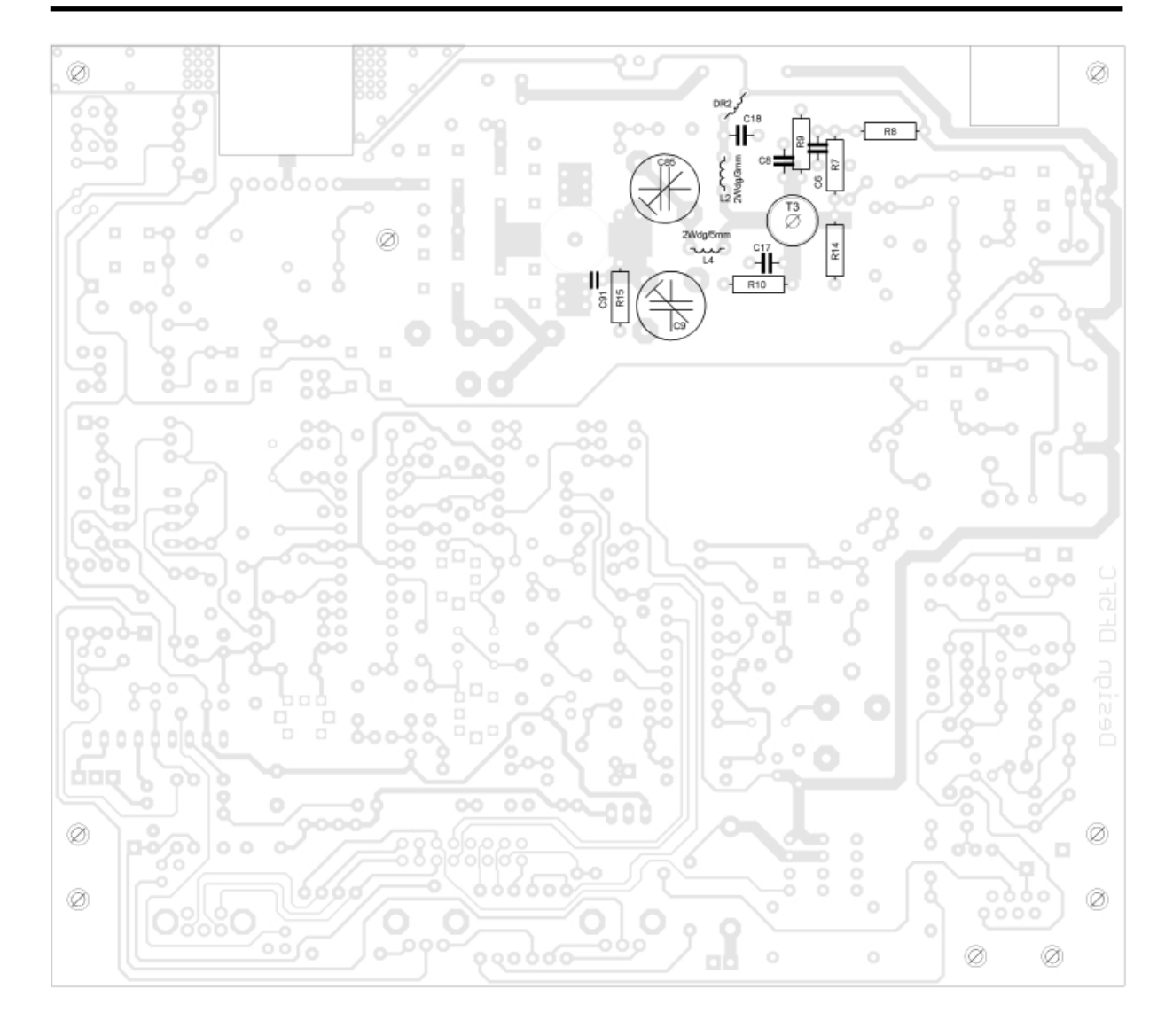

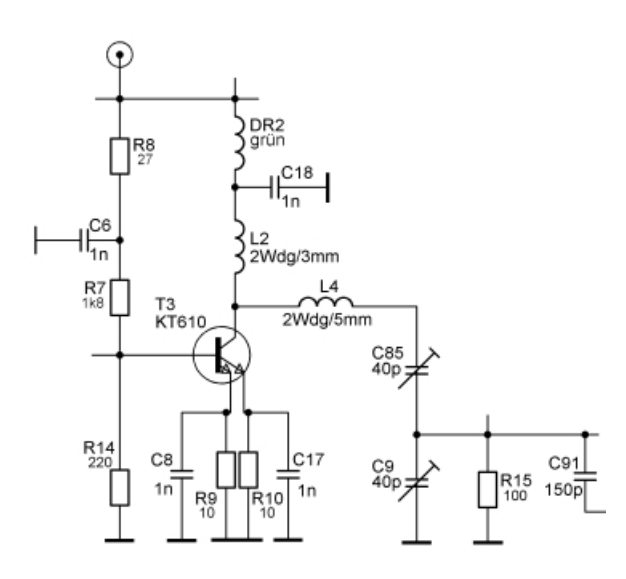

In der vorletzten Stufe des Sendezweigs kommt ein hoch verstärkender Transistor des Typs KT610 zum Einsatz. Dieser kann bereits ein knappes Watt HF-Leistung erzeugen, mit der die Endstufe angesteuert wird. Über einen Spannungsteiler an der Basis erhält er eine geringe Vorspannung. Widerstände im Emitterzweig dienen der Strombegrenzung. Der Transistor wird ohne Kühlkörper betrieben; er wird beim Senden spürbar warm. Löten Sie ein:

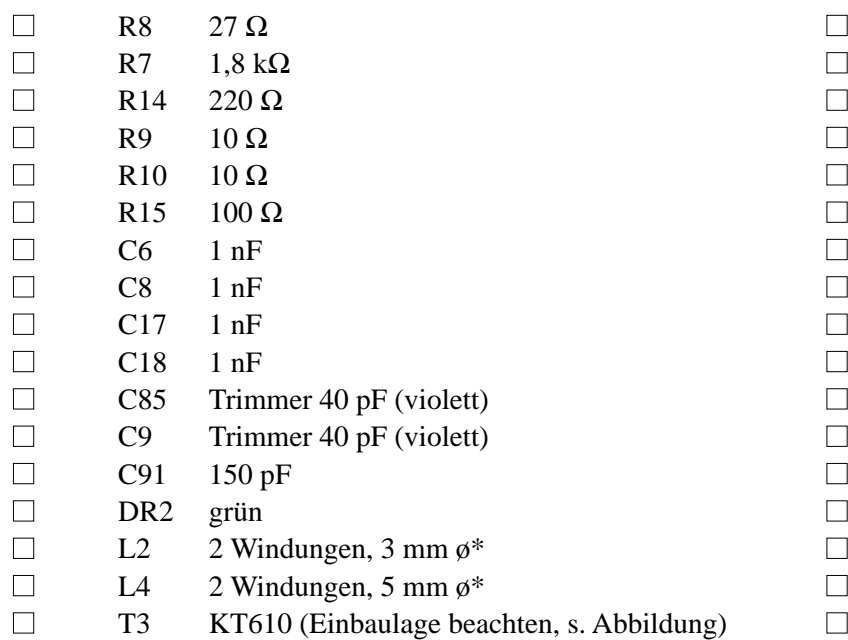

\*) Diese Luftspulen muss man mit dem beiliegendem selbst Silberdraht wickeln. Die Durchmesserangaben beziehen sich auf den Innendurchmesser. Am besten wickelt man die Spulen auf entsprechenden Spiralbohrern. Sie müssen so lang gezogen werden, dass sie gut in die entsprechenden Lötaugen passen.

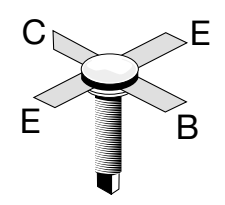

*Abgleich und Test: Sender über die PTT-Leitung einschalten und Pegel am heißen Ende von R15 messen messen. L1 und C85 so abgleichen, dass an diesem Testpunkt eine maximale Spannung gemessen werden kann.*

Der Transistor T3 wird beim Senden spürbar warm.

# **Endstufe**

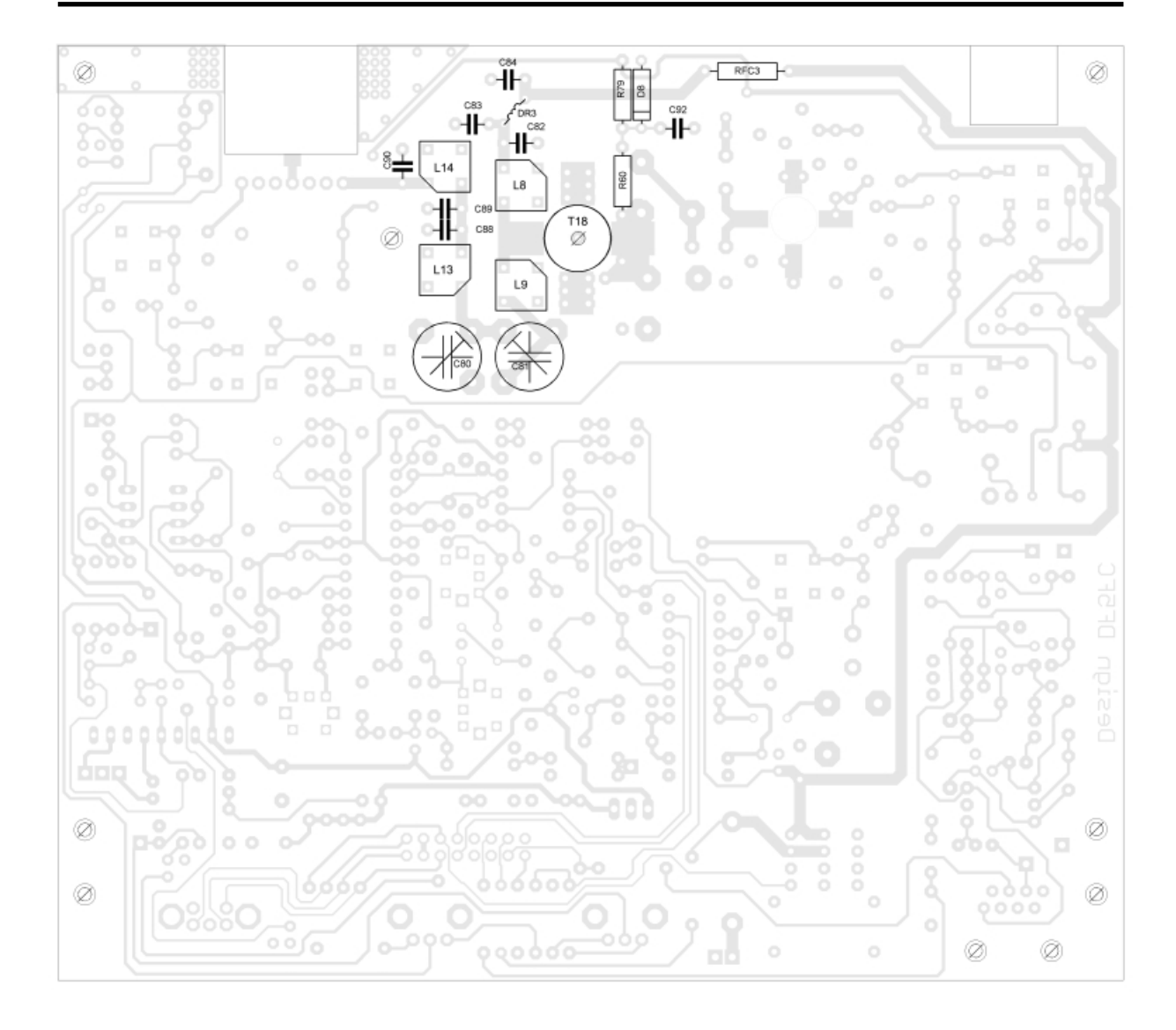

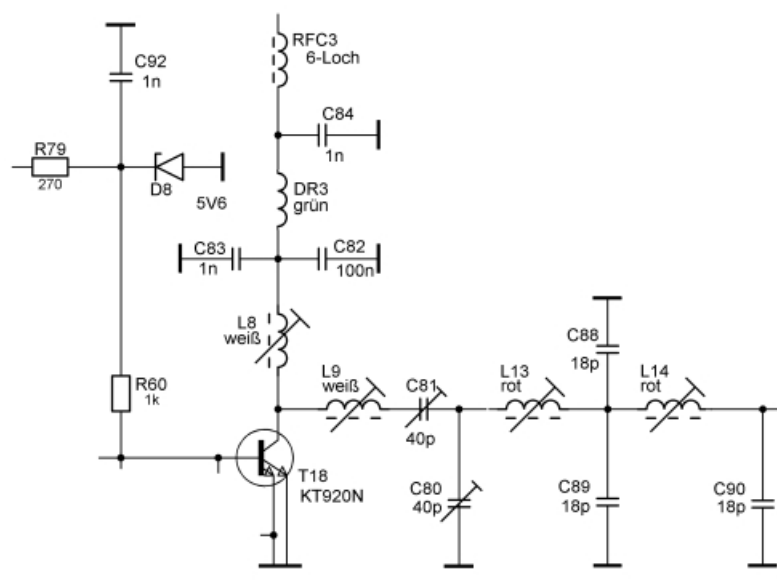

32

In der Endstufe kommt ein leistungsfähiger Transistor zum Einsatz, der bei entsprechender Kühlung und ausreichender Ansteuerung maximal 25 W HF-Leistung erzeugen kann. In unserer Schaltung liefert er etwa 5 bis 8 W HF. Da die Endstufe keine Schutzschaltungen gegen schlechte Antennenanpassung oder hohe Temperatur und zu großen Kollektorstrom besitzt, wurde die Endstufe "zurückhaltend" dimensioniert. Der Endstufentransistor erzeugt beim Senden mindestens 5 W Verlustleistung, was – auch beim Test – einen Kühlkörper erforderlich macht. Löten Sie ein:

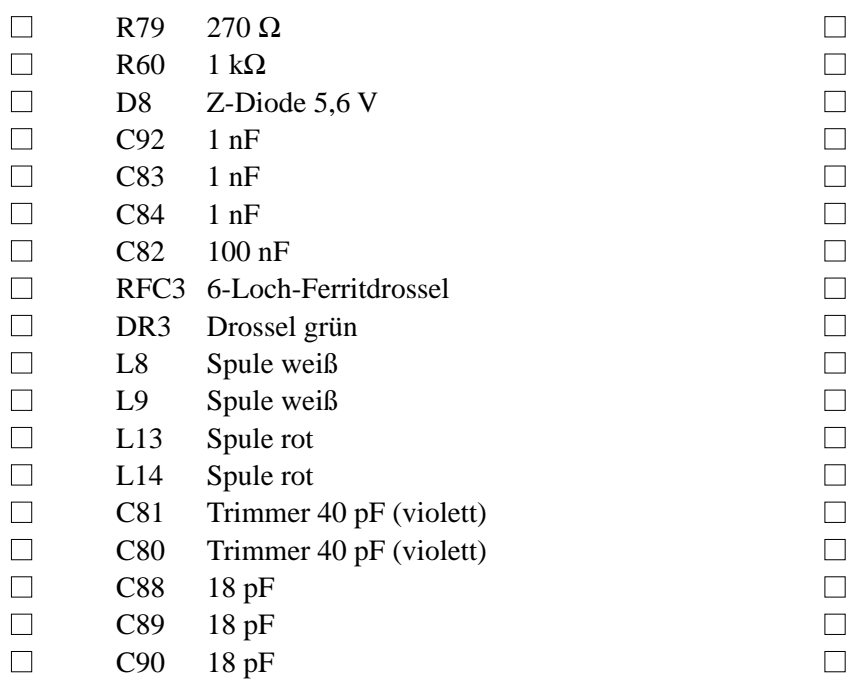

Beim Einlöten der Spulen L8 und L9 muss die Einbaulage beachtet werden. Einer der seitlichen Zylinder an den Kanten ist verkürzt (siehe Abbildung); dieser seitliche Zylinder muss auf der abgeflachten Ecke des Bestückungsaufdrucks positioniert werden.

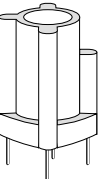

C

E B

E

Bevor T18 eingelötet wird, müssen seine Anschlussfahnen gekürzt werden. Kennzeichnen Sie sich die abgeschrägte Kollektorfahne, bevor Sie diese kürzen!

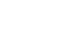

 $\Box$  T18 KT920B (Einbaulage beachten, s. Abb.)  $\Box$ 

Wenn der Transistor T18 eingelötet ist, muss der Kühlkörper montiert werden, ohne den der Sender nicht betrieben werden darf. Die von T18 umgesetzte Verlustwärme würde den Endstufentransistor binnen weniger Sekunden so stark aufheizen, dass dieser thermisch zerstört würde. Der Wärmewiderstand des Kühlkörpers beträgt 8,7 K/W, sodass sich der Transistor im Dauerbetrieb bei 8 W Verlustleistung bis

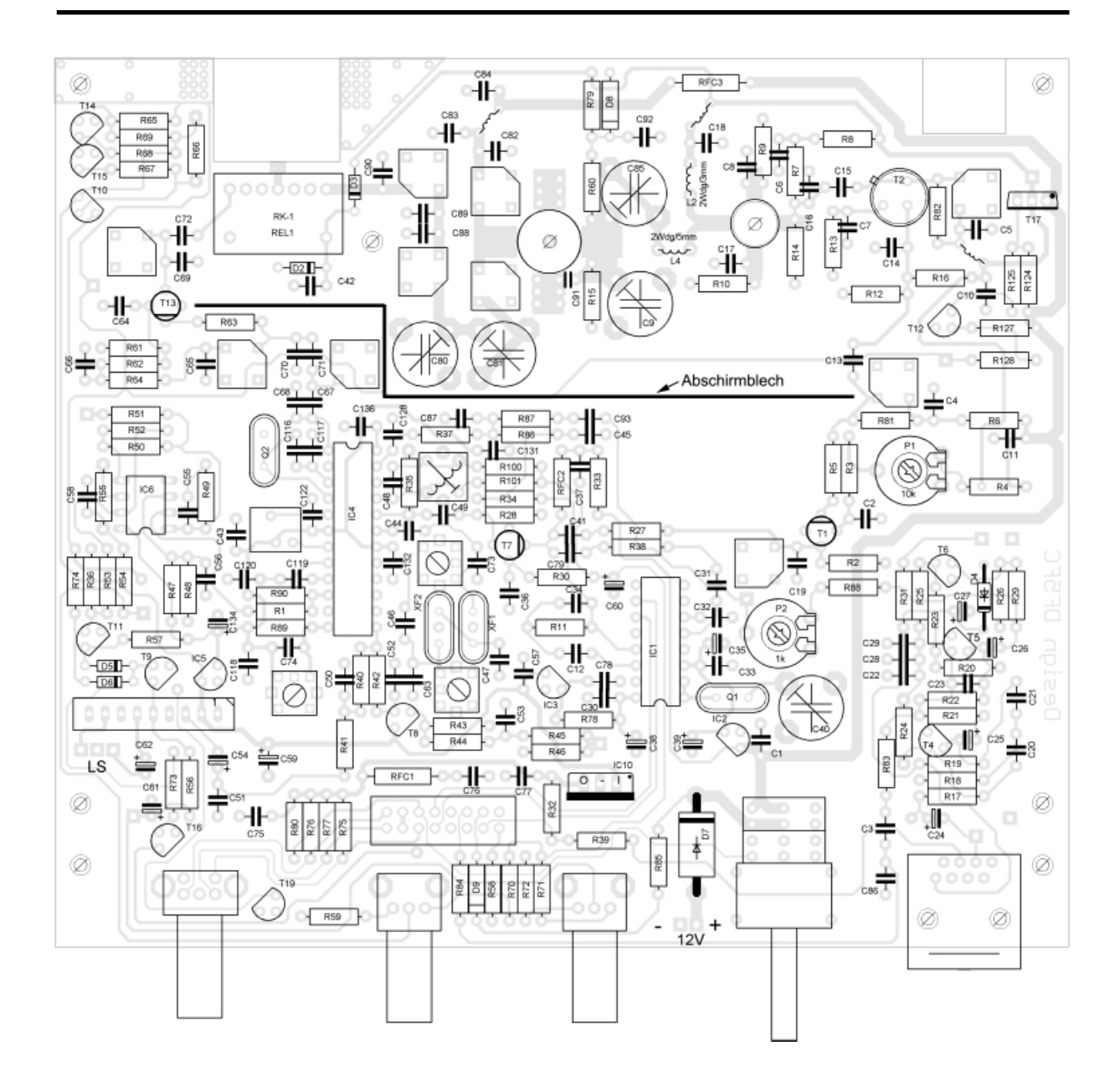

etwa 100 °C erwärmem kann. Berücksichtigen Sie dies, um sich nicht zu verbrennen!

Setzen Sie den Kühlkörper mit dem 4-mm-Loch auf den Gewindebolzen des Transistors auf aber schrauben Sie ihn noch nicht fest. Eine zweite Bohrung ist für eine M3-Schraube vorgesehen, mit der mechanische Belastungen der Anschlussfahnen des Transistors abgefangen werden sollen.

Legen Sie so viele kleine Unterlegscheiben auf Die M3-Schraube von unten , bis der Kühlkörper parallel zu Platine liegt. Dann eine M3-Mutter aufsetzen und leicht festziehen. Die Lage des Kühlkörpers noch einmal prüfen und anschließend die M4-Mutter auf dem Gewindebolzen des Transistors festziehen.

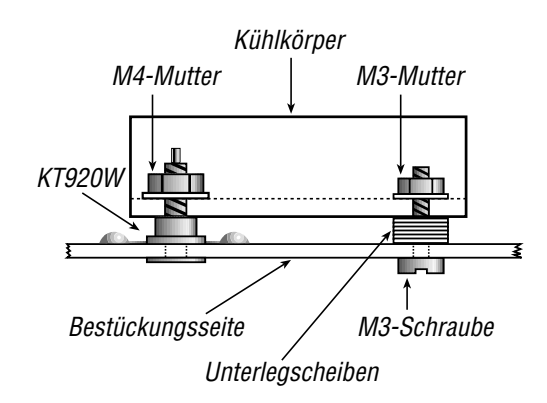

Nun folgt noch der Einbau der Abschirmung zwischen der Endstufe und der PLL. Das ist eine reine Vorsichtsmaßnahme gegen eventuelle Rückwirkungen der verstärkten HF auf die Stabilität der PLL beim Senden. Hierzu liegt dem Bausatz ein zweifach abgewinkelter Streifen aus Weißblech bei. Dieser wird mit einigen Lötpunkten auf der entsprechenden Zinnfläche festgelötet. Er sollte so platziert werden, dass er keines der benachbarten Bauelemente berührt. Die Lage ist aus der Abb. links ersichtlich.

*Abgleich und Test: Um die Endstufe testen zu können, muss der Senderausgang mit einem 50-*Ω*-Lastwiderstand abgeschlossen werden, dem sinnvollerweise ein Pegelmessgerät oder besser ein Spektrumanalyzer mit entsprechendem Abschwächer parallel geschaltet wird. Darüber hinaus benötigt man zum Abgleich der Endstufe ein 13,8-V-Stromversorgungsgerät, das wenigstens 2 A liefern kann. Um der Zerstörung des Endstufentransistors vorzubeugen, sollte man die Strombegrenzungsfunktion des Stromversorgungsgeräts nutzen.*

*Sender über die PTT-Leitung einschalten und Spannung am Antennenausgang messen. L8, L9, L13 und L14 sowie C81 und C80 so abgleichen, dass an diesem Punkt eine maximale Spannung gemessen werden kann. Mit einem Spektrumanalysator lässt sich dabei die Oberwellendämpfung feststellen, die durch wechselseitigen Abgleich der genannten Spulen und Trimmer optimiert werden sollte.*

# **HF-Vorstufe**

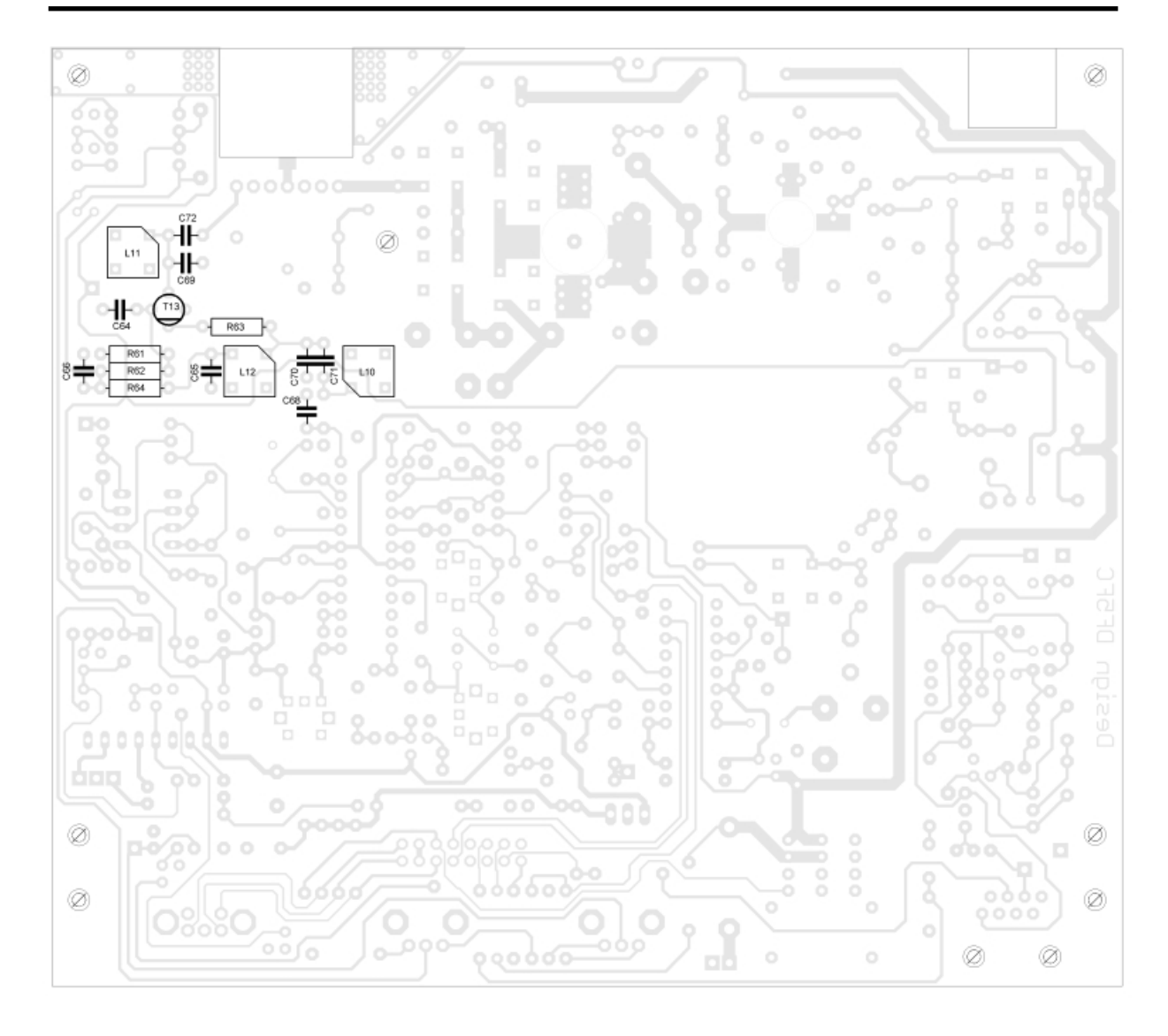

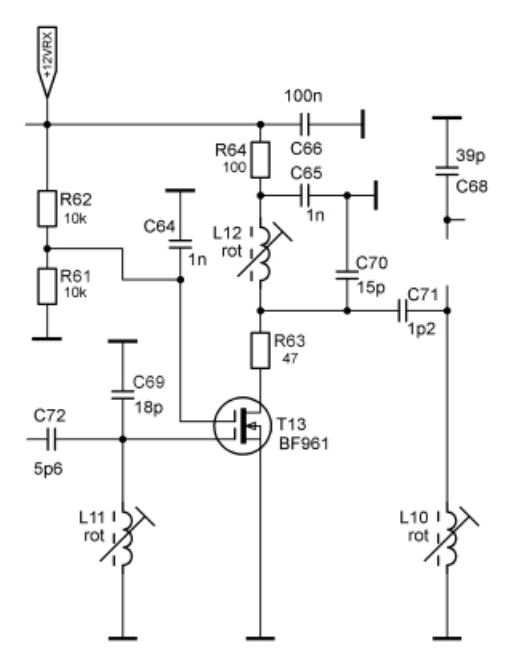

Die HF-Vorstufe verstärkt die von der Antenne kommenden Empfangssignale. Sie ist mit einem rauscharmen Dualgate-MOSFET bestückt. Gate 2 des BF961 wird über einen Spannungsteiler mit +6 V versorgt, sodass dieser Dualgate-MOSFET maximal verstärkt. Löten Sie ein:

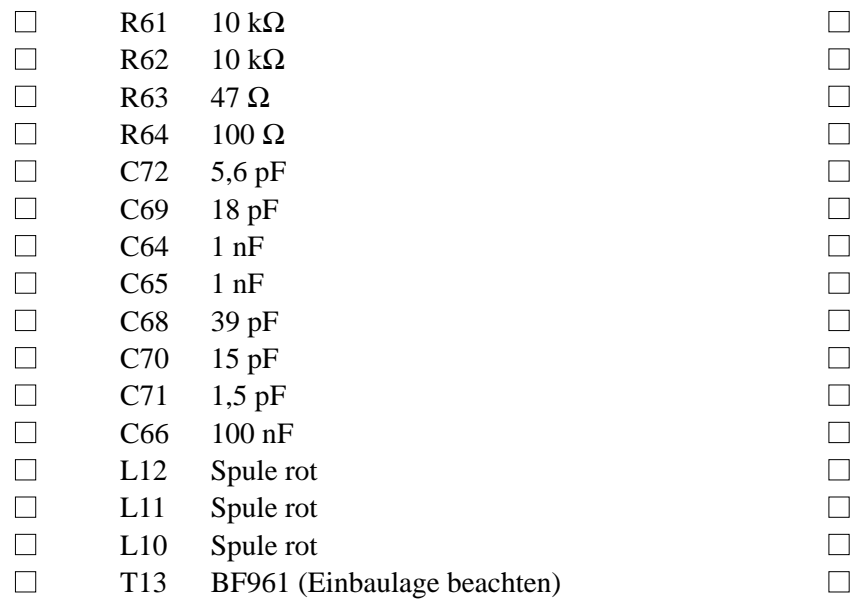

*Abgleich und Test: Spannung an Gate 2 des BF961 prüfen – sie muss etwa 6 V betragen. Der Drainstrom des Vorstufen-MOSFETs kann durch messen der über R64 abfallenden Spannung festgestellt werden. Es sollte 10 bis 15 mA betragen, die einen Spannungsabfall von etwa 1,0 bis 1,5 V über R64 verursachen.*

*Der Abgleich der Schwingkreise L11//C69, L12//C70 und L10//C67-C68 kann erst erfolgen, wenn die PLL funktioniert. Alle drei Spulen müssen auf Maximum abgeglichen werden. Dazu nutzt man einen stabilen Messsender, dessen Signal am Antenneneingang eingespeist wird. Als Indikator wird an TP3 ein Digitalmultimeter angeschlossen; der Abgleich der Spulen erfolgt auf maximale Ausgangsspannung an TP3.*

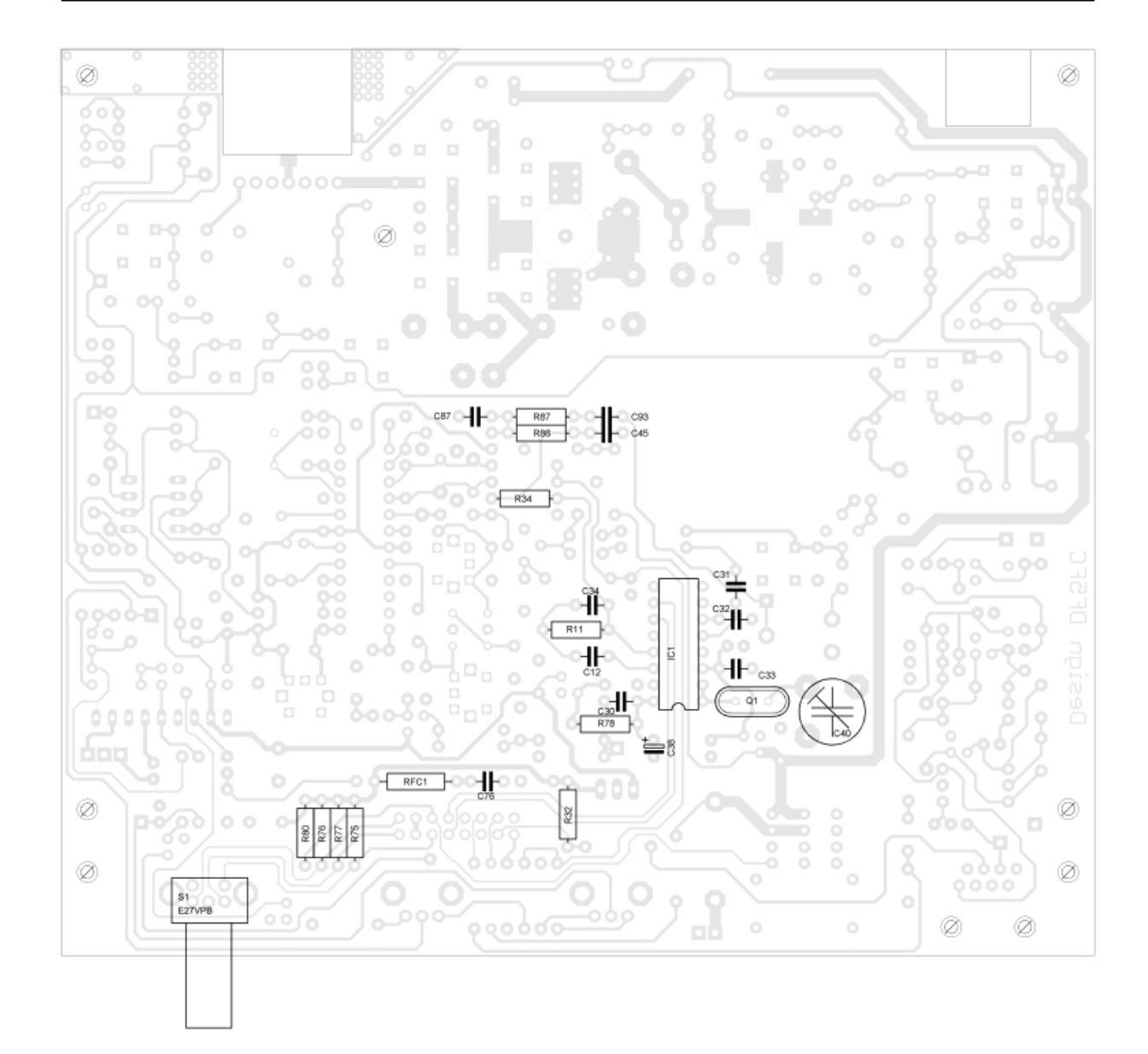

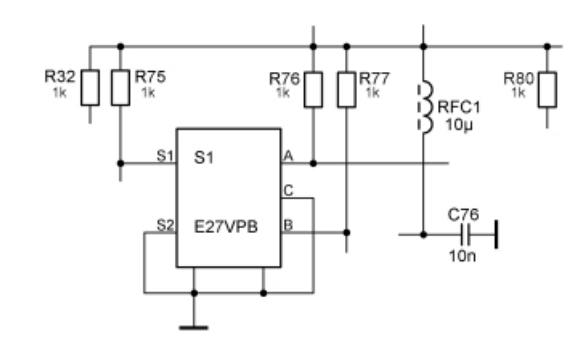

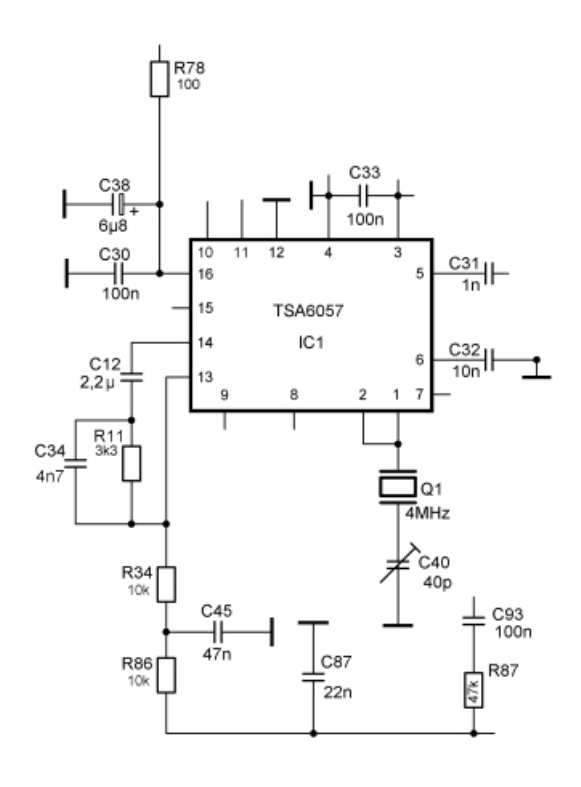

38

Die PLL ist das Herz des Transceivers. Sie stabilisiert beim Senden und Empfangen den VCO, sodass Funkverbindungen in Schmalband-FM überhaupt erst möglich werden. Der eingesetzte TSA6057 wurde für Rundfunkgeräte entwickelt. Details zu seiner Funktion siehe Datenblatt im Anhang.

Löten Sie ein:

| Drehgeber S1    |                                    |        |
|-----------------|------------------------------------|--------|
| <b>R80</b>      | $1 k\Omega$                        |        |
| R76             | $1 k\Omega$                        |        |
| R77             | $1 k\Omega$                        |        |
| R75             | $1 k\Omega$                        |        |
| R87             | 47 k $\Omega$                      |        |
| R86             | $10 k\Omega$                       |        |
| R34             | $10 k\Omega$                       |        |
| R11             | $3,3 k\Omega$                      |        |
| R78             | $10 k\Omega$                       |        |
| R32             | $10 k\Omega$                       |        |
| C76             | $10$ nF                            |        |
| C87             | $22$ nF                            |        |
| C93             | $100\ \mathrm{nF}$                 |        |
| C45             | 47 nF                              |        |
| C <sub>34</sub> | $4,7$ nF                           |        |
| C31             | $1$ nF                             |        |
| C32             | $10$ nF                            |        |
| C <sub>33</sub> | $100$ nF                           |        |
| C12             | $2,2 \mu F$                        |        |
| C30             | $100$ nF                           |        |
| C38             | 6,8 µF Tantal (Polarität beachten) | $\Box$ |
| C40             | 1040 pF Keramiktrimmer (Lötseite)  | $\Box$ |
| Q <sub>1</sub>  | Quarz 4,000 MHz                    | $\Box$ |
| IC1             | <b>TSA6057P</b>                    | $\Box$ |

*Abgleich und Test: Die Funktion der PLL lässt sich erst überprüfen, wenn die DUA-Platine angeschlossen ist. Für das erste genügt es zu überprüfen, ob an den Pins 3 und 16 die Betriebsspannungen von je +5V anliegen.* 

*Mit einem Oszilloskop mit hochohmigen Tastkopf oder einem KW-Empfänger kann außerdem die Funktion des 4-MHz-Referenzoszillators festgestellt werden. Der Trimmer C40 ist zum Abgleich des Referenzoszillators auf die Sollfrequenz von 4.000,000 kHz vorgesehen. Das erledigt man am besten, wenn der Transceiver zusammengebaut ist.*

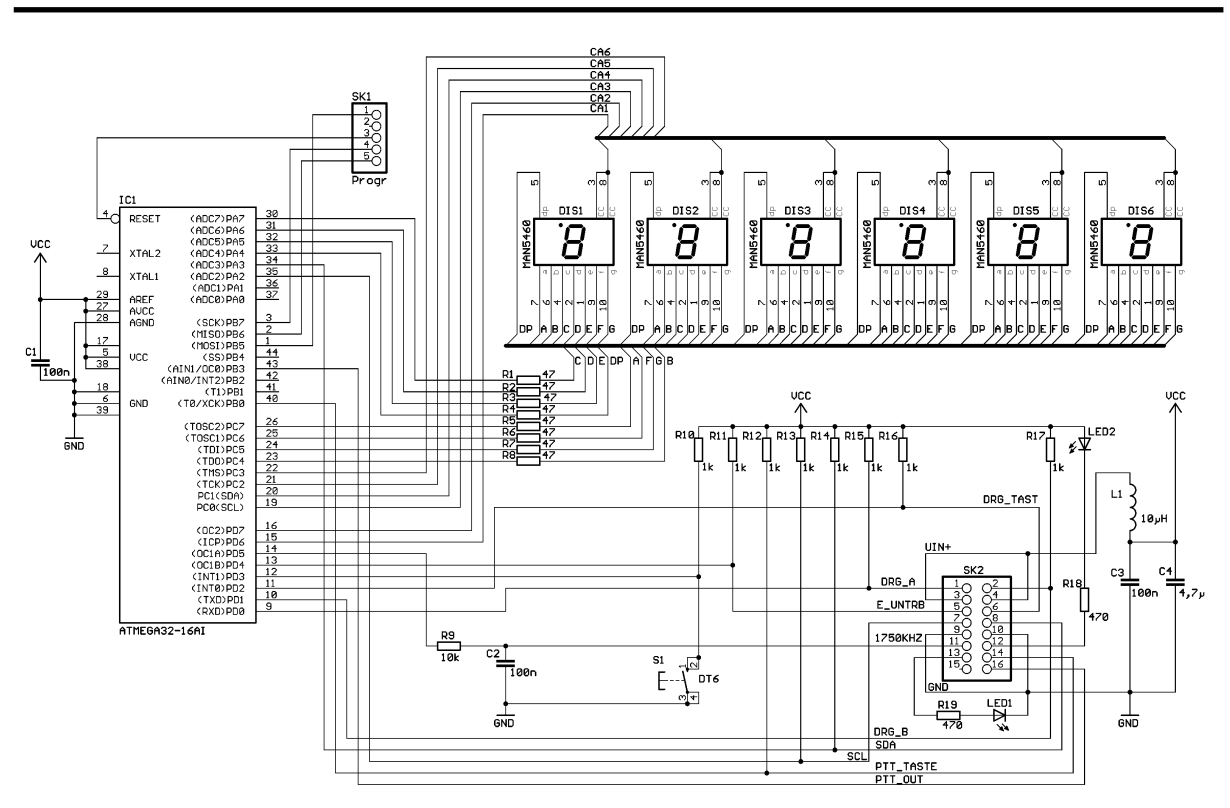

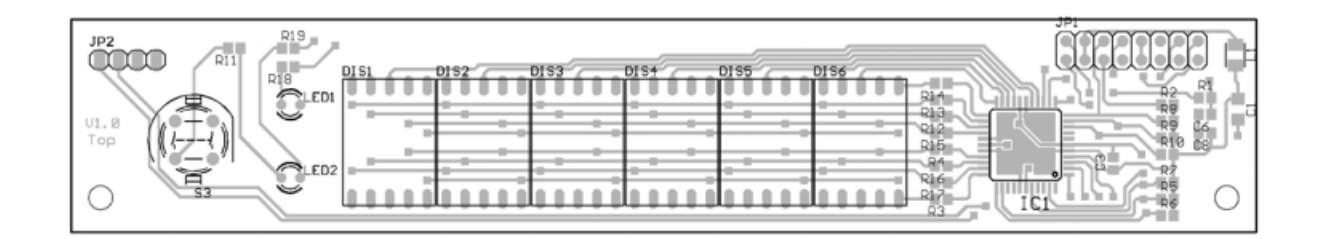

Die Digital- und Anzeigeplatine ist für den Anwender gewissermaßen eine »Blackbox«, da alles »Wesentliche« softwaremäßig erfolgt. Die DUA-Platine enthält einen ATMEL-Controller, den »Rechner« des Transceivers, der die PLL steuert und die Frequenz anzeigt. Außerdem befinden sich auf der DUA der 1750-Hz-Taster zur Aktivierung von Repeatern und zwei LEDs, von denen die eine den Zustand der Rauschsperre anzeigt und die andere die Betriebsspannung.

Aus Platzgründen kommen auf der Digital- und Anzeigeplatine (DUA) fast ausschließlich SMD-Bauteile zum Einsatz – LEDs, Siebensegmentanzeigen und Taster ausgenommen. Diese Platine ist weitgehend bestückt, zun einen um Anfängern das Bestücken von SMD-Bauteilen zu ersparen, zum anderen wird die Platine mit programmiertem Controller geliefert. Die Programmierung des Controllers erfolgt in der fertigen Platine, so dass eine gewisse Anzahl von peripheren Bauteilen erforderlich sind. Um die Programmierung nachfolgend zu überprüfen, sind die Siebensegmentanzeigen notwendig.

Die Steuerung der PLL und die Frequenzanzeige werden von einem ATMEL-Controller übernommen. Details zur Software finden sich im Anhang.

Auf der Platine befinden sich zwei Stiftleisten: die 16-polige dient zur Verbindung mit der Hauptplatine und die 5-polige ist zur In-Circuit-Programmierung des ATMEL-Controllers notwendig.

Löten Sie noch die folgenden Bauelemente ein:

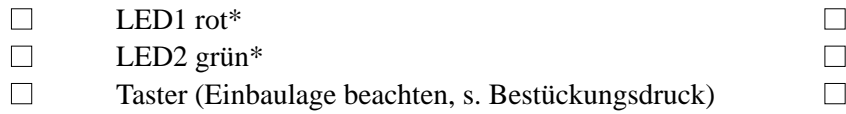

\*) Die LEDs so einlöten, dass die abgeflachten Gehäuseseiten zu den Anzeigen zeigen. Beide LEDs nicht auf die Platine aufsetzen, sondern mit etwa 3 mm Abstand zur Platine einlöten. Nur so schauen sie richtig aus der Frontplatte heraus.

Bevor nun mit der eigentlichen Inbetriebnahme begonnen werden kann, müssen die beiden bestückten Platinen des Transceivers noch mechanisch und elektrisch miteinander verbunden werden.

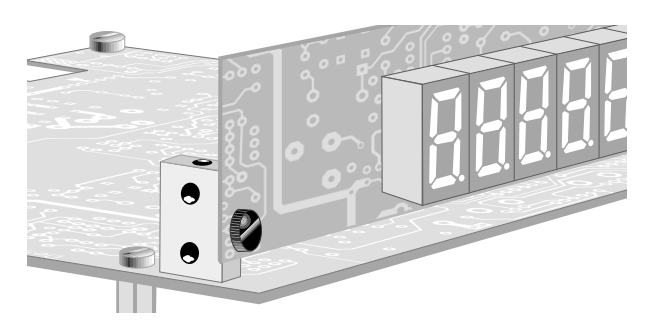

Die mechanische Verbindung der beiden Platinen erfolgt mit zwei Gewindeklötzchen und vier kurzen M3-Schrauben.

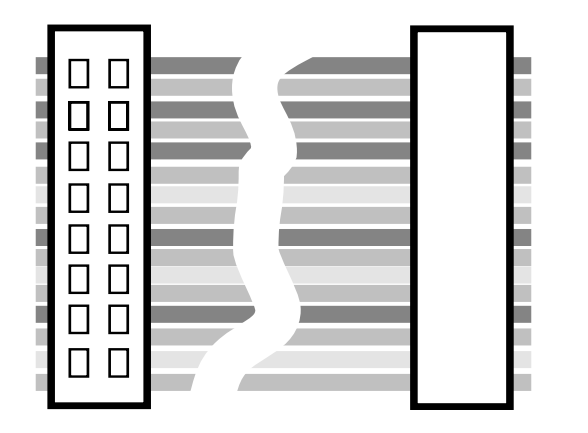

Zur elektrischen Verbindung der Hauptplatine mit der DUA-Platine muss man sich ein 16-poliges Verbindungskabel herstellen. Dazu liegen dem Bausatz ein etwa 20 cm langes 16-poliges Flachbandkabel und zwei 16-polige Stecker bei. Die Stecker werden in Schneide/Klemm-Technik angebracht, so dass keine Lötverbindungen erforderlich sind.

Die Stecker werden, wie links dargestellt, auf das Kabel aufgepresst.

Dabei kommen die Stecker jeweils direkt an die Enden des Kabels. Die 16 Öffnungen der Kontakte sehen einmal nach oben (linker Stecker) und einmal nach unten (rechter Stecker).

Falls kein passendes Werkzeug zur Verfügung steht, kann man diesen Arbeitsgang auch auf dem Arbeitstisch oder in einem kleinen Schraubstock durchführen.

Man muss mit etwa 20 kp drücken, damit eine sichere Schneid-Klemm-Verbindung entsteht. Beim Zusammendrücken ist ein Einrasten spürbar. Nutzt man einen Schraubstock, muss man vorsichtig zu Werke gehen, damit der Stecker beim Zusammendrücken nicht bricht.

Das Kabel wird, wie links unten gezeigt, auf die 16-polige Stiftleiste der Hauptplatine gesteckt. Rechts daneben sieht man, wie die andere Seite an der DUA-Platine befestigt wird. Welche Seite an welche Platine kommt, ist gleich.

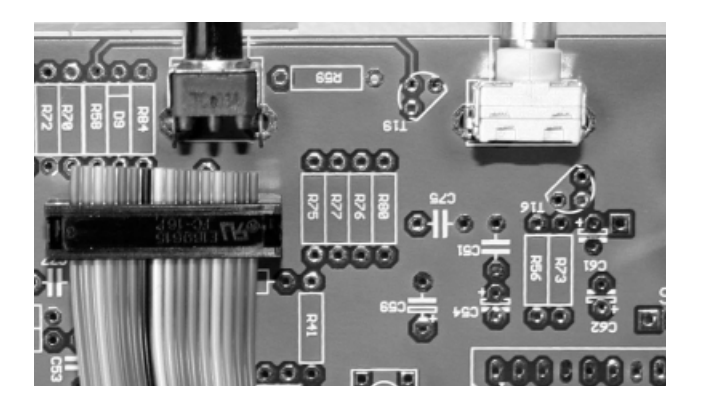

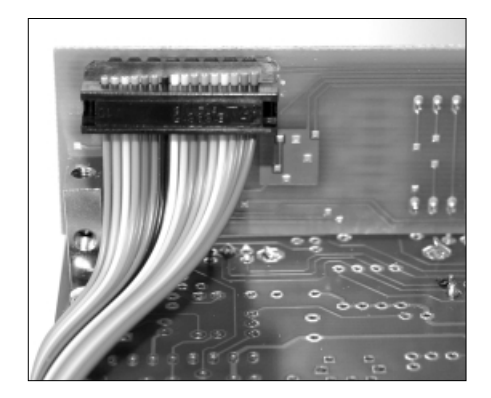

Nachdem bei beiden Platinen mechanisch und elektrisch verbunden sind, kann die Inbetriebnahme erfolgen. Dies sollte, wenn beim Bestücken keine Fehler gemacht wurden, problemlos vonstatten gehen.

Zur Vorbereitung der Inbetriebnahme müssen folgende Arbeitsschritte erfolgen:

- Stromversorgungskabel anstecken (Polung beachten);
- Lautsprecherkabel (Lautsprecher auf der anderen Seite angelötet) anstecken;
- PL-Buchse, die noch nicht in die Gehäuserückwand montiert ist, über kurze Litzen oder ein kurzes Stück Koaxialkabel mit dem Antennenanschluß der Platine verbinden;
- Dummyload an die PL-Buchse anschließen. Das ist wichtig, damit beim unbeabsichtigten Senden der Endstufentransistor nicht zerstört wird.

Da die DUA-Platine vom Hersteller programmiert und getestet ist, muss sofort nach dem Einschalten (Mittelstellung des Drehschalters) die Startfrequenz von 145,500 MHz im Display erscheinen.

Nun erfolgt der Abgleich des VCO. Dazu messen wir die Spannung am Pin 23 des MC3362. Drehen Sie am Kern der VCO-Spule L16, bis 2,1 V gemessen werden. Danach kann die PLL den VCO über den gesamten Frequenzbereich durchstimmen.

Stellen Sie nun am Drehgeber 145,000 MHz ein und beginnen Sie, die Spulen der Empfängerstufen auf Maximum abzugleichen, indem Sie einen auf 145,000 MHz eingestellten FM-modulierten Messsender an den Antennenanschluss anschließen. Die Ausgangsspannung des Messsenders kann dabei zu Beginn bei 1 mV liegen. Sollte nichts zu hören sein, muss zunächst der 4-MHz-Referenzoszillator mit C40 auf die Sollfrequenz abgeglichen werden.

Danach verringert man die Ausgangsspannung des Messsenders schrittweise und gleicht die Spulen L11, L12, L10, L6 und L7 auf Maximum ab. Das kann gehörmäßig erfolgen, wobei man den Signal-Rausch-Abstand des NF-Signals abschätzen muss, oder man nutzt die Gleichspannung am TP3.

Sollte aus dem Lautsprecher nichts hörbar sein, kann dies an der geschlossenen Rauschsperre liegen. Wenn sie geschlossen ist, leuchtet die grüne LED auf der DUA-Platine.

Der Senderabgleich ist relativ einfach, da man alle Spulenkerne und Trimmer des Sendezweigs zunächst lediglich auf maximale Ausgangsleistung abgleichen muss. In einem zweiten Schritt, für den ein Spektrumanalysator erforderlich ist, kann man dann noch versuchen, die Oberwellen des Sendesignals zu minimieren.

Zum Schluss prüft man anhand der Kanaltabelle noch die "Unterband-Funktion" .

## **Zusammenbau**

Nachdem das Innenleben des Transceivers funktioniert, kann der Einbau in das Gehäuse erfolgen. Dazu sind folgende Vorarbeiten nötig.

#### **Gehäuseoberteil:**

Montieren Sie den Lautsprecher »von unten« in das Gehäuseoberteil. Dazu benötigen Sie drei schwarze Senkkopfschrauben und drei M3-Muttern. Da längere schwarze Schrauben nicht zur Verfügung stehen, fassen die Muttern nur wenig. Dann die rote und die schwarze Ader des 3-adrigen Verbindungskabels an den Lautsprecher löten.

#### **Gehäuseunterteil:**

Drücken Sie als erstes die vier Gummifüße in die dafür vorgesehenen Bohrungen. Dabei muss man eventuell einen kleinen Schraubendrehen zur Hilfe nehmen. Achtung! Verletzen Sie sich dabei nicht!

Danach bauen Sie die DC- und die PL-Buchsen an der Rückwand ein. Die Lötöse der Scheibe der PL-Buchse muss links und auf Höhe des Mittelkontaktes sein. Biegen Sie die Lötöse 90 Grad in Richtung Frontplatte (s. Abb.)

Nun werden die beiden hinteren, also zwei von vier, Distanzbolzen mit M3-Schrauben auf das Unterteil geschraubt. Danach kleben Sie das Typenschild, die Beschriftung der Bedienteile der Frontplatte und den Aufkleber für die rückseitigen Buchsen auf die Rückwand auf.

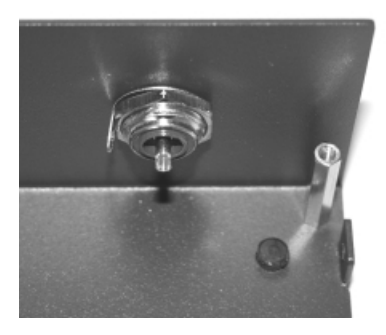

Jetzt müssen noch die beiden verbliebenen Distanzbolzen mit M3-Schrauben unten an die Hauptplatine montiert werden.

Nun kann das Innenleben des Transceivers von hinten in das Gehäuse eingeschoben und mit vier weiteren kurzen M3-Schrauben befestigt werden.

Danach verlötet man den Innenleiter und die Masselötöse der Antennenbuchse dirket mit den korrespondierenden Stellen der Hauptplatine. Lötstützpunkte sind hier nicht vorgesehen.

Wenn dies erledigt ist, verdrahten Sie die DC-Buchse mit dem 2-adrigen Anschlußkabel. Der Mittenkontakt führt Plus und kommt an die braune Ader.

Ganz zum Schluß bauen Sie noch die 3,5-mm-Klinkenbuchse ein. Bei Bedarf läßt sich diese in die Lautprecherleitung einschleifen, so dass man einen externen Lautprecher anschließen kann. Der Schaltkontakt kann dabei eventuell genutzt werden, um den internen Lautsprecher abzuschalten.

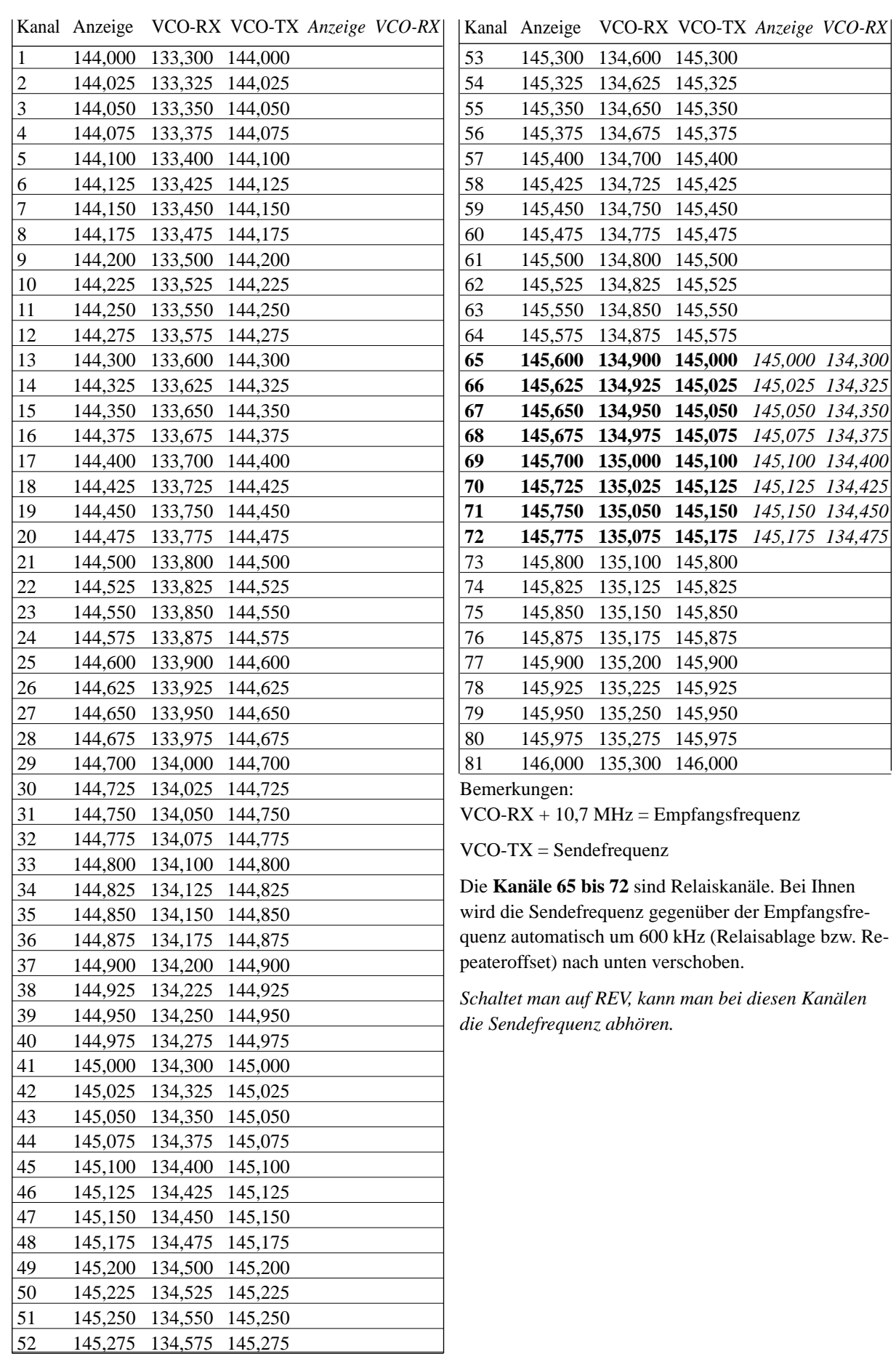

# **Controller**

Vor nicht allzu langer Zeit wurden auch komplexere Gerätesteuerungen mit Hardware realisiert. Mit aufwändigen Schaltungen in TTL- oder CMOS-Technik wurde nahezu jedes Gerät realisiert. Noch Ende der 80-iger war der Aufwand für mikrocontrollergesteuerte Geräte relativ hoch. Neben dem Controller wurden mindestens ein EPROM als Programmspeicher und eventuell ein RAM als Datenspeicher benötigt. Controllerlösungen waren deshalb vorrangig in hochwertigen Industriesteuerungen oder Consumergeräten (z.B. Videorecorder, Waschmaschinen) zu finden. Der Einsatz auch für Geräte, die nur in kleineren bis mittleren Stückzahlen produziert wurden, kam erst Anfang der 90-iger Jahre. Mit den Controllern der PIC-Serie von Microchip standen erstmals Typen mit integriertem Programmspeicher zur Verfügung. Sie waren als OTP-Version einmal programmierbar. Später kamen dann reprogrammierbare Typen hinzu. Und damit war der Weg frei, nahezu jedes Gerät mit Controllern auszurüsten.

Mikrocontroller hat heute jeder namhafte Halbleiterhersteller im Produktionsprogramm. Neben den PICs haben die AVR-Controller heute den größten Marktanteil erreicht.

Anfangs wurden Controller grundsätzlich in Assembler programmiert. Dieser Weg ist relativ aufwändig. Erst später kamen leistungsfähige Hochsprachen-Compiler hinzu. Controller werden heute in Assembler, C, BASIC oder seltener in PASCAL programmiert. Daneben gibt es noch andere Sprachen, die trotz ihrer enormen Leistungsfähigkeit und schnellen Portierbarkeit auf neue Controller nur eine eingeschränkte Verbreitung gefunden haben (z.B. FORTH).

#### **Aufgaben der Contoller-Software in diesem Transceiver**

Die Software des Controllers muss in diesem Funkgerät eine ganze Reihe von Aufgaben bzw. Funktionen erfüllen:

- Zeitmultiplexbetrieb der 6 Stellen des Displays
- Dekodierung der einzelnen Stellen in den 7-Segment-Code
- Drehgeberabfrage und Frequenzeinstellung für Senden und Empfangen unter Berücksichtung der Sonderkanäle mit Frequenzablage beim Relaisfunkbetrieb
- Abfrage der Drucktaste des Drehgebers
- PTT-Abfrage
- Unterbandeinstellung
- Frequenzerzeugung für den 1750-Hz-Tonruf
- Ausgabe der Codes zur Einstellung der PLL
- Umschalten Senden/Empfang
- Speicherung des aktuellen Kanals beim Druck auf die Taste des Drehgebers bzw. Aufruf des gespeicherten Kanals beim Abruf des Speichers

#### **Controller-Auswahl**

Am Ausgangspunkt jeder Entwicklung auf Basis eines Controllers besteht in der Beantwortung der Frage, welcher Controllertyp eingesetzt werden soll. Wesentliche Kriterien dafür sind:

- Gibt es besondere Leistungsanforderungen hinsichtlich zeitkritischer Programmteile?
- Wie komplex wird die Software?
- Bestehen Anforderungen hinsichtlich des Stromverbrauchs?
- Sollen spätere Software-Updates möglich sein?
- Gibt es Beschränkungen bezüglich des Preises?
- Steht ein leistungsfähiger Compiler zur Verfügung?
- Welchen Controller kenne ich am besten?
- Welches Gehäuse soll zum Einsatz kommen?

Überprüft man diesbezüglich die Aufgabenstellung der Software für diesen Tansceiver, so wird man feststellen, dass die einzige zeitkritische Aufgabe der Zeitmultiplexbetrieb des Displays ist, wobei gleichzeitig der Drehgeber (dessen Zustände können nur während der Drehung ausgewertet werden) abgefragt werden muß. Für alle anderen Aufgaben reicht eine Reaktionszeit von einigen zehn Millisekunden.

Aber auch der Displaybetrieb ist nicht übermäßig zeitkritisch, so reicht eine Refreshfrequenz von 50 bis 100 Hz je Stelle völlig aus, damit ein wahrnehmbares Flackern der Anzeige sicher vermieden wird. Einzig der Drehgeber kann nicht warten. Er muß möglichst häufig abgefragt werden, da der Zeitpunkt einer vom Operator vorgenommenen Änderung unbekannt ist. Da je nach Drehgeschwindigkeit minimal etwa 4 ms (zuzüglich 2 ms Prellzeit) zur Verfügung stehen und zur Richtungserkennung zwei Abfragen erforderlich sind, reicht eine Abfrage im Abstand von etwa 500 µs aus. Das sind alles Zeiten, die sich mit einem herkömmlichen Controller problemlos beherrschen lassen.

Da der Transceiver als Mobil- bzw. Stationsgerät konzipiert ist, bestehen bezüglich des Stromverbrauchs keine besonderen Anforderungen.

Updates sind eine sinnvolle Möglichkeit, die Software später durch neue Funktionen zu ergänzen oder eventuelle Bugs zu eliminieren. Deshalb sind Controller mit Flash als Programmspeicher die optimale Wahl. Zudem sollte der Controller einen EEPROM zur Abspeicherung des aktuellen Kanals besitzen.

Nahezu jeder moderne Controller erfüllt diese Anforderungen. Besondere Verbreitung in diesem Leistungsbereich haben die PIC-Controller von Microchip und die AVR- bzw. ATMEGA-Controller von AT-MEL gefunden. Compiler existieren für beide. Unter technischen Aspekten ist es egal, welchen man auswählt. Da der Programmierer über mehr Erfahrungen mit ATMEGA-Controllern verfügte, fiel die Wahl auf diesen Typ. Um ausreichend Platz auch für spätere Programmerweiterungen zu haben, kommt ein ATMEGA32 zum Einsatz. Er hat zudem einen wesentlichen Vorteil: Intern besitzt er einen präzisen RC-Oszillator, wodurch auf den Quarz verzichtet werden kann. Wegen der geringen Größe der DUA-Platine ist das ein nicht zu unterschätzender Vorteil.

## **Schaltung**

Bevor wir uns mit der Software beschäftigen, ist das Verständnis der Schaltung aus Sicht des Programmierers wichtig. Die Schaltung (rechts) ist unkompliziert. Sie kommt mit einem Minimum an Bauelementen aus.

Hauptbestandteil der Schaltung ist der Controller. Wir arbeiten mit dem internen Oszillator, weshalb auf den Quarz verzichtet wird. Ein solcher Oszillator ist zwar relativ genau, um aber exakt 1750 Hz für den Rufton zu erzeugen, muss eine Kalibrierung durchgeführt werden. Dies erfolgt in der Software durch Einschreiben eines Wertes in das Kalibrierregister, der durch Versuche zu ermitteln ist.

An den Controller sind sechs Sieben-Segment-Displays direkt angeschlossen. Gesonderte Treiber sind nicht erforderlich. Da die gewählten Anzeigen (superrot) schon bei 2 bis 10 mA ausreichend hell leuchten, reicht die Treiberleistung des Controllers völlig aus. Die Displays haben eine gemeinsame Katode. Widerstände in den Segmentleitungen begrenzen die Ströme.

Die nächste Besonderheit ist der RC-Tiefpass an Pin PD5/OC1A. Dieser Pin liefert das Signal des Compare-Registers von Timer 1 des Controllers. Damit ist es möglich, auf einfache Art eine Frequenz zu erzeugen. Da nur ein Rechtecksignal ausgegeben werden kann, benötigen wir einen Tiefpass zur Bandbegrenzung.

Alle anderen notwendigen Leitungen sind direkt auf den Steckverbinder in Richtung HF-Teil geführt. Eingänge werden über Widerstände auf H-Potential gezogen. Diese Eingänge sind:

DRG A - Drehgeber Kanal A DRG B - Drehgeber Kanal B DRG\_TAST - Drehgeber Taste E\_UNTERB - Einstellung (Taste) Unterband PTT\_TAST - Sendetaste (PTT)

Alle Eingänge sind Low-aktiv.

PTT\_OUT ist der Ausgang, der den Sender mit L-Potential aktiviert. H auf dieser Leitung schaltet in den Empfangsmodus um.

SDA und SCL sind die Leitungen des I<sup>2</sup>C-Busses. Auf der HF-Platine ist der PLL-Schaltkreis mit diesen Signalen verbunden. Die Werte zum Einstellen der PLL-Frequenz werden über diese Leitungen seriell übertragen.

# **DUA-Platine**

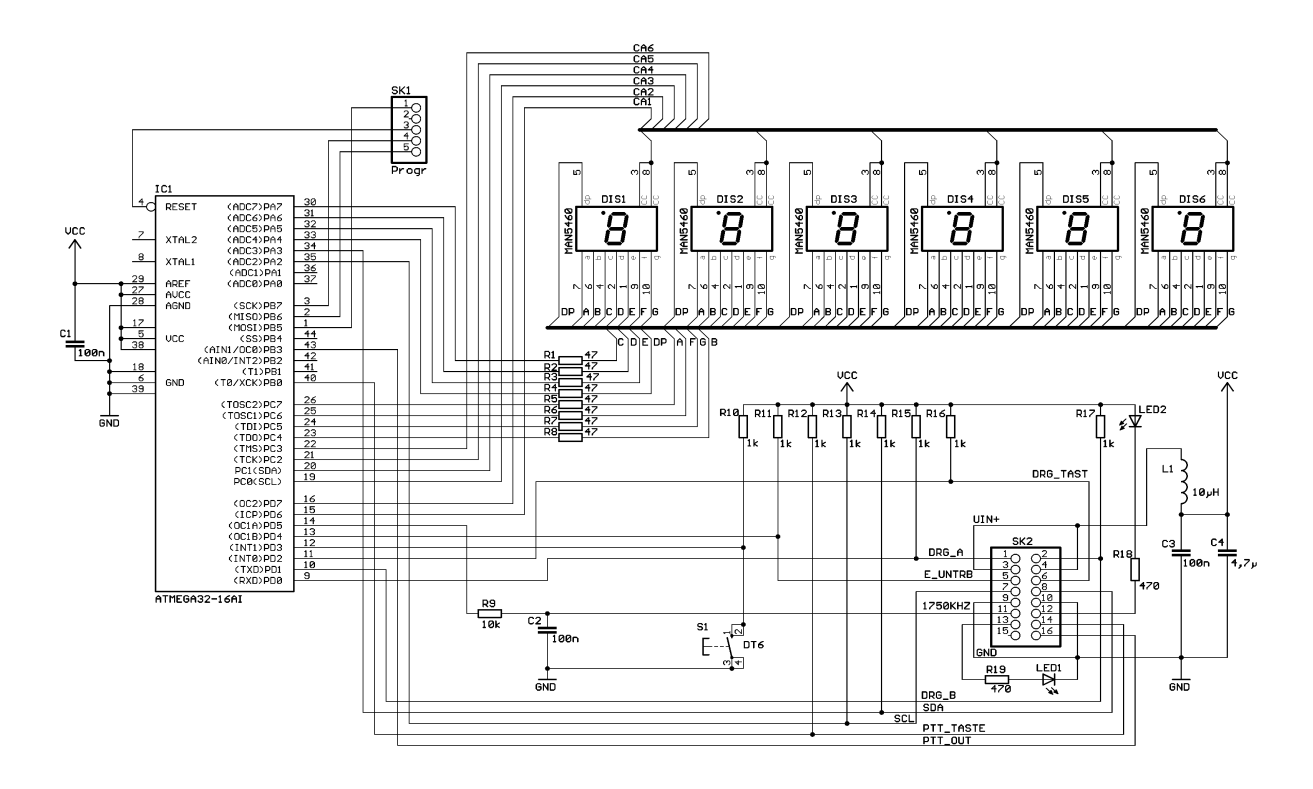

## **Software**

In der Industrie werden heute Controller meistens in C programmiert obwohl es auch andere leistungsfähige Sprachen gibt. Dazu gehört z.B. der BASIC-Compiler BASCOM-AVR. Dies ist eine sehr leistungsfähige Sprache mit einer umfangreichen Bibliothek zur Unterstützung einer Vielzahl von mit Controllern zu realisierenden Aufgaben. Mit dem "Primitiv-BASIC" aus der Anfangszeit der Computertechnik hat diese Sprache nichts mehr zu tun. Zudem ist BASCOM-AVR ein echter Compiler und kein Interpreter. Das heißt, es wird effektiver Maschinencode erzeugt, der direkt vom Controller abgearbeitet wird. Deshalb haben wir uns an dieser Stelle für diesen Compiler entschieden.

Nach dem Einschalten wird zunächst der Controller initialisiert. Dazu werden zunächst alle Variablen und Konstanten festgelegt. Dann werden die Richtungen der Portleitungen als Ein- oder Ausgang definiert. Im nächsten Schritt werden der Kanal und der Empfangsmodus eingestellt. Da der Drehgeber auf beiden Kanälen im Ruhezustand L oder H ausgibt müssen wir uns auch diesen Zustand merken. Anschließend wird der Timer für das Display und der Drehgeber aktiviert. Das Programm geht dann in eine Schleife, die dauernd abgearbeitet wird (Abb. S. 51 links). In dieser Schleife werden nur die Tasten abgefragt. Sie kann aber auch durch einen Timerinterrupt unterbrochen werden.

#### **Display**

Mit dem Timer-Interrupt 0 wird der Zeitmultiplexbetrieb des Displays durchgeführt (Abb. S. 51 mitte). Die Ansteuerung erfolgt dann so, dass zunächst alle Katoden auf H-Potential und alle Segmente auf L-Potential gelegt werden. Dann werden für die aktuelle Stelle die Segmente auf H gelegt, die leuchten sollen. Anschließend wird die Katode dieser Stelle auf L umgeschaltet. Das gewünschte Zeichen leuchtet. Der Displaycounter (eine Registervariable im Programm) wird inkrementiert und, sobald ein neuer Interrupt ausgelöst wird, wird die nächste Stelle bearbeitet.

#### **Drehgeber**

Beim Drehgeber(Abb. S. 51 rechts) liegen im Ruhezustand beide Ausgänge entweder auf L oder auf H. Beim Drehen ändert sich zuerst eine und anschließend die zweite Leitung. Sind zum Beispiel beide Leitungen auf H und ändert sich zuerst Leitung B auf L (Zustand 1 in der Abb. unten links auf S. 51) und einige Millisekunden später A, dann wissen wir, dass mit dem Drehgeber ein Vorwärtsschritt ausgeführt wurde. Ist der Schritt ausgeführt, liegen beide Leitungen stabil auf L (Zustand 2 in der Abb. unten links auf S. 51). Ähnlich ist es, wenn vorher beide Leitungen auf L und danach auf H liegen.

Beim Drehen in entgegengesetzter Richtung wird zuerst Leitung A den Zustand ändern.

Die Abfrage und Auswertung des Drehgebers erfolgt auch durch einen Timerinterrupt. Wir lesen den Zustand ein und prüfen, ob er dem bisherigen Zustand entspricht. Wenn ja, wurde er nicht verändert. Unterscheiden sich aber alter und neuer Zustand, so wird nach einer kurzen Entprellzeit der Zustand erneut auf Kanal A und B abgefragt. In Abhängigkeit des alten und aktuellen Zustandes können wir die Drehrichtung ermitteln. Wir warten einen stabilen Zustand ab, bei dem beide Leitungen wieder gleiches Potential haben. Diesen Zustand merken wir uns jetzt als »alten Zustand«. Anschließend stellen wir die Frequenzen des neuen Kanals ein und beenden das Unterprogramm.

#### **Tastenabfrage**

Auf S. 53 finden wir die Unterprogramme zur Tastenabfrage. Das einfachste ist sicher das zur Einstellung des Unterbandes (S. 53, Abb. links). Senden und Empfangen im Unterband bewirkt eine Subtraktion einer Frequenz von 600 kHz, bezogen auf die Sende- und Empfangsfrequenzen des aktuellen Kanals. Diese Forderung ergibt sich aus dem Sende- und Empfangsbetrieb über Relaisstationen.

Wird die PTT-Taste betätigt, wird auf Senden umgeschaltet (S. 53, nächste Abb.). Dazu wird für die PLL auf die Frequenz des aktuellen Kanals eingestellt und der PTT-Ausgang auf L gelegt. Jetzt folgt eine Dauerabfrage der Taste. Solange die PTT-Taste gedrückt ist, bleibt der Sendemodus aktiv. Wird die Taste losgelassen, wird der PTT-Ausgang auf H gelegt und die PLL auf die Empfangsfrequenz eingestellt.

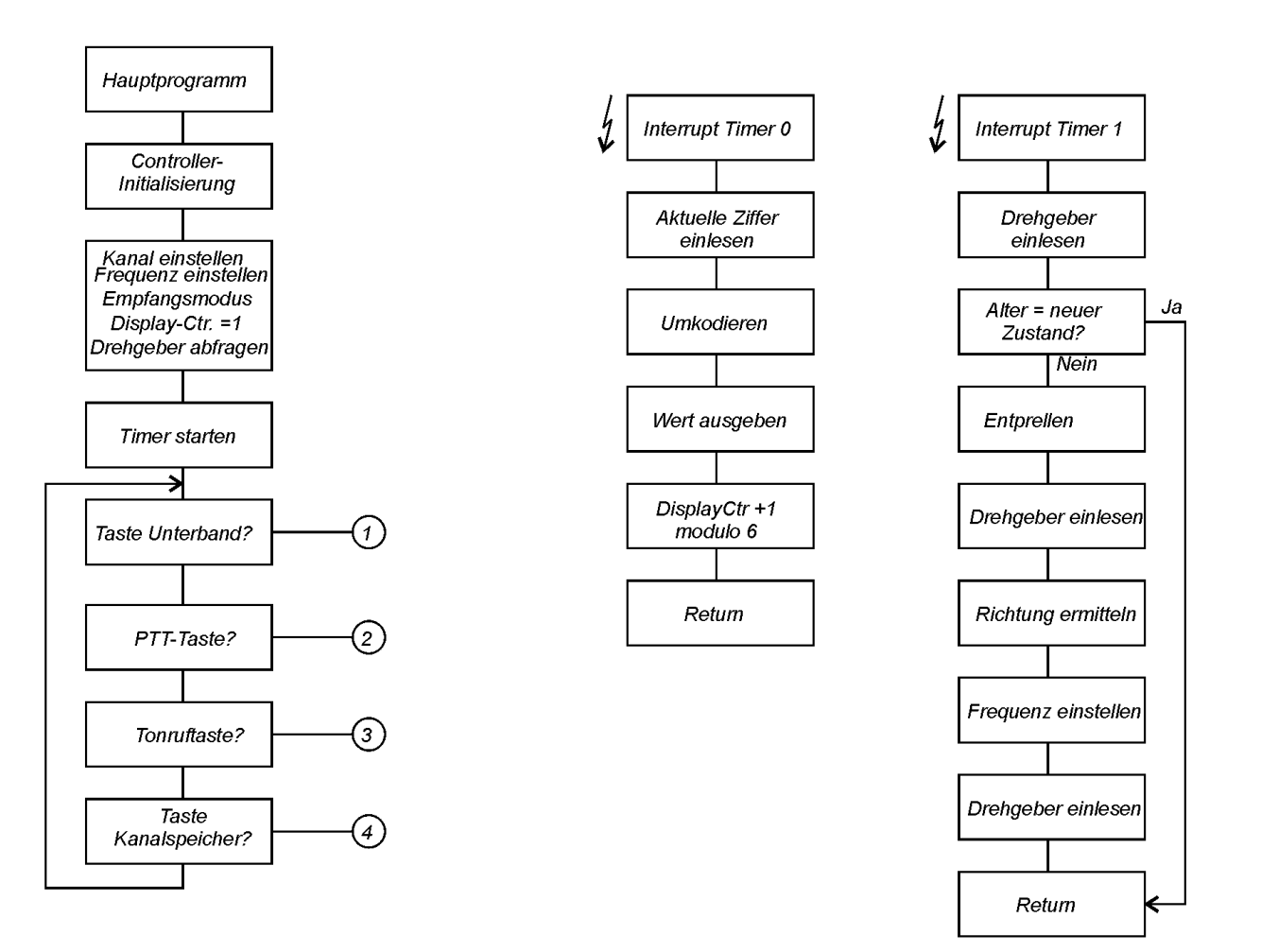

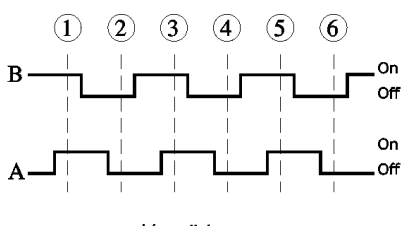

Vorwärts

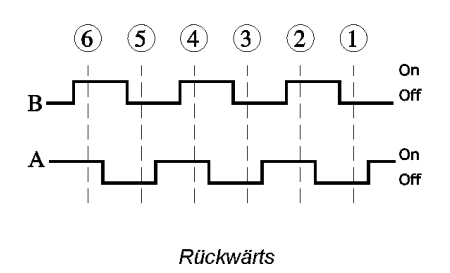

## **Controller-Software**

Ähnlich verhält es sich mit dem Tonruf (S. 53, 3. Abb.). Allerdings muß hier nicht die PTT-Taste gedrückt werden. Es reicht die Betätigung der Tonruftaste, um den Sendemodus einzustellen. Zusätzlich wird eine Frequenz von 1750 Hz für die Dauer des Tastendrucks erzeugt.

Die Taste des Drehgebers hat eine besondere Funktion. Mit ihr kann der aktuelle Kanal gespeichert oder nach Kanalwechsel wieder aufgerufen werden. Wird die Taste kürzer als etwa 1,5 Sekunden betätigt, wird der aktuelle Kanal gespeichert. Bei längerer Betätigung wird der gespeicherte Wert wieder aus dem internen EEPROM des Controllers gelesen und als aktueller Kanal eingestellt.

#### **Kanalfrequenz einstellen**

Bei jeder Kanaländerung, oder beim Umschalten von Senden auf Empfangen bzw. umgekehrt, wird die Frequenz der PLL neu eingestellt bzw. der Wert für das Display berechnet. Die Berechnung erfolgt abhängig von der Kanalnummer bzw. dem eventuell eingestellten Unterbandmodus.

Normalerweise können die Standardfrequenzen für die einzelnen Kanäle verwendet werden. Es wird immer die Sendefrequenz angezeigt. Die VCO-RX-Frequenz liegt 10,7 MHz tiefer. Eine Ausnahme bilden die Kanäle 65 bis 72 (von den Kanälen 1 bis 81). Dies sind die Relaiskanäle. Wird die PTT-Taste gedrückt, so wird mit einer um 600 kHz verringerten Frequenz gesendet, unabhängig davon, ob der Unterbandmodus eingeschaltet ist.

Ist der Unterbandmodus eingeschaltet, so wird auch auf der um 600 kHz verminderten Empfangsfrequenz empfangen.

Der Sourcecode des Controller-Programms wird demnächst auf der Website www.funkamateur.de veröffentlicht

# **Controller-Software**

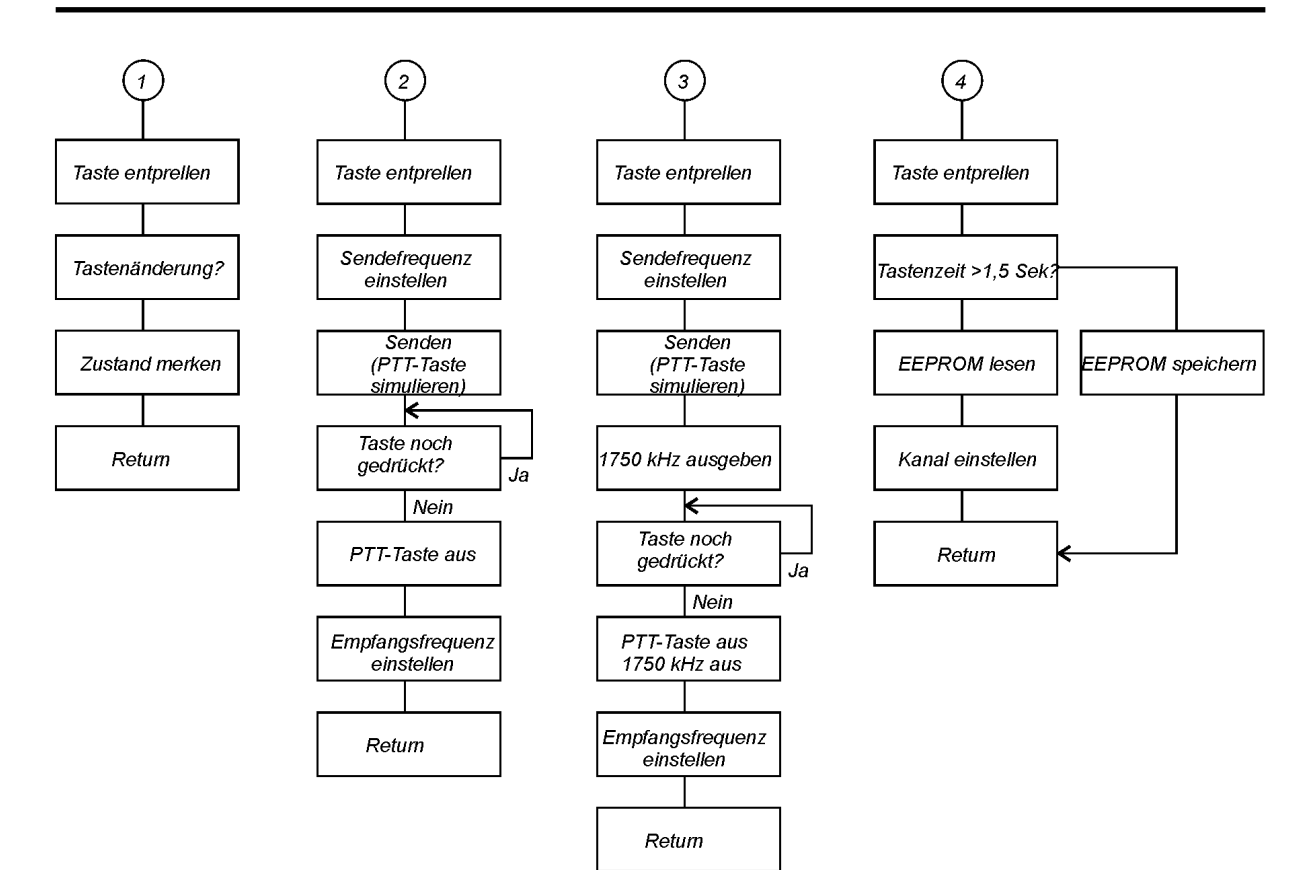

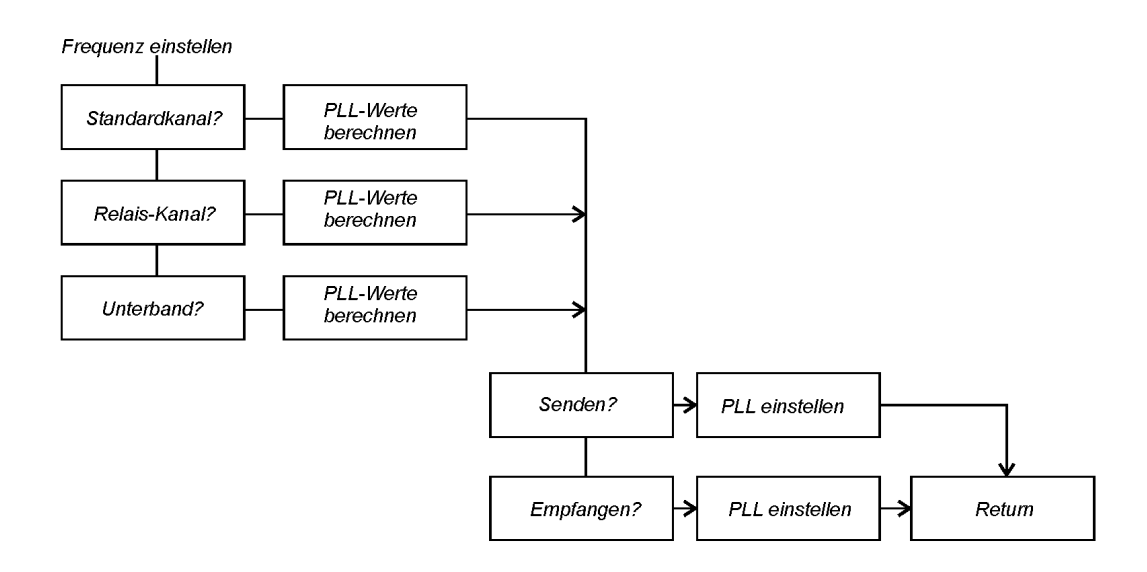

# **Stückliste**

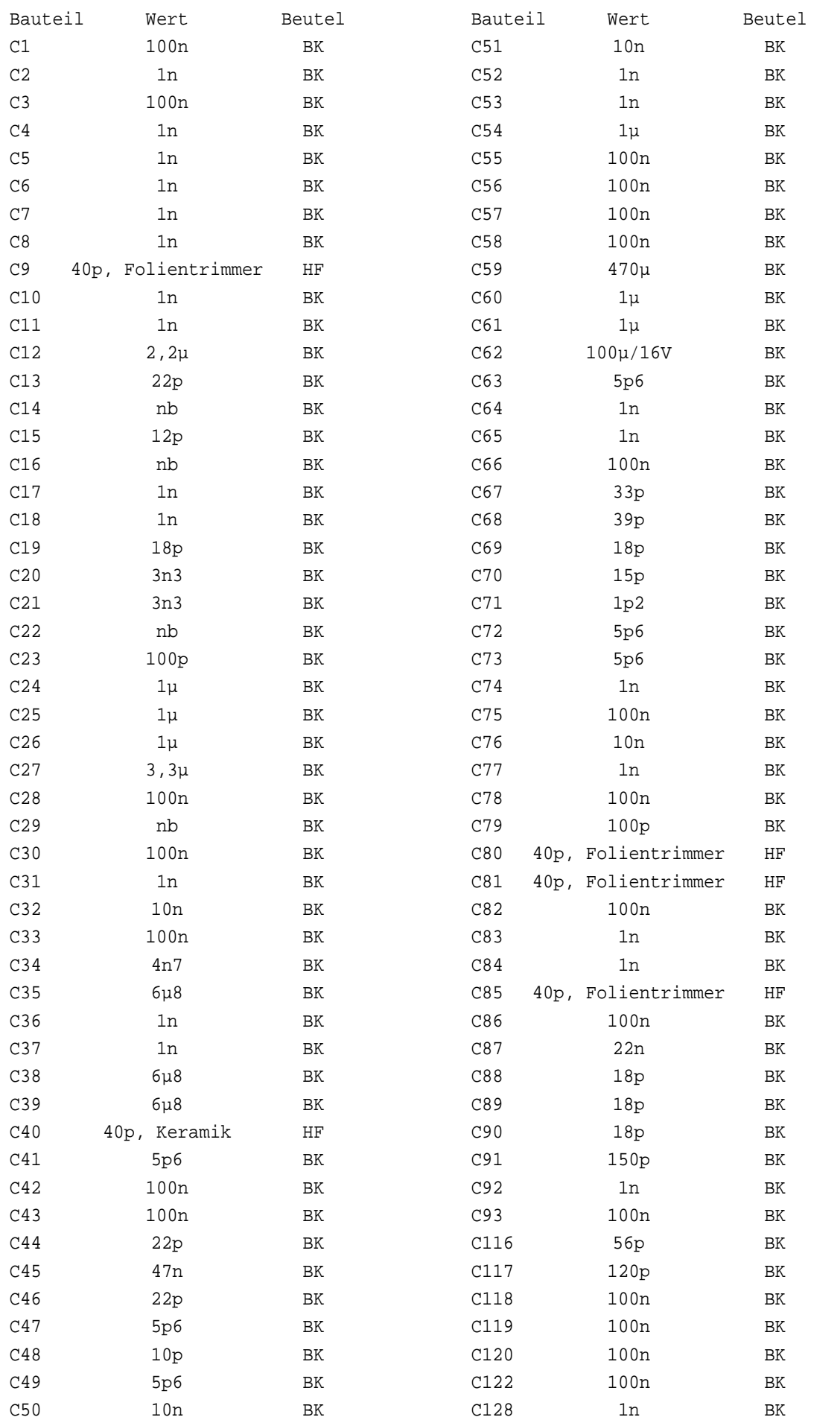

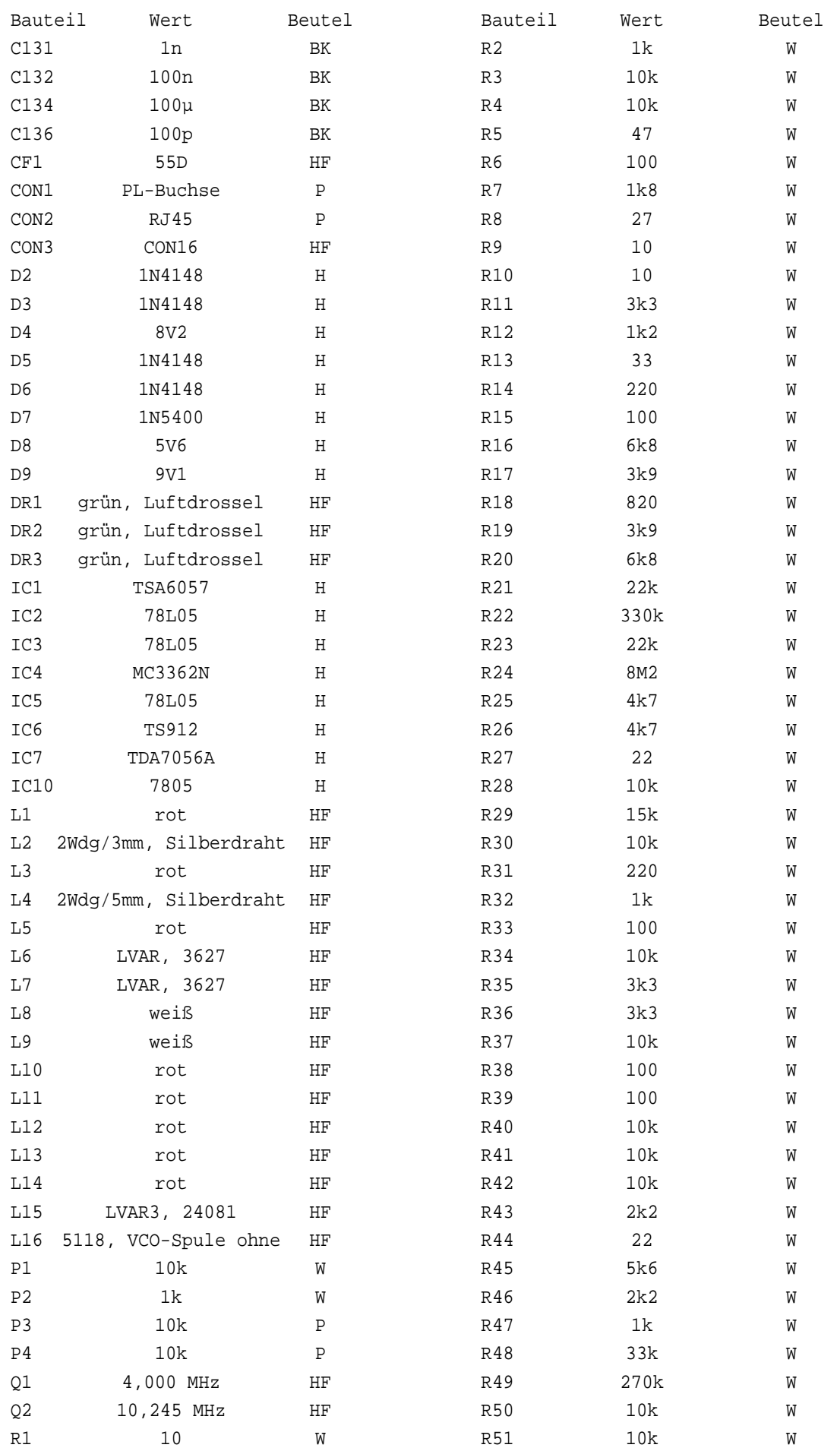

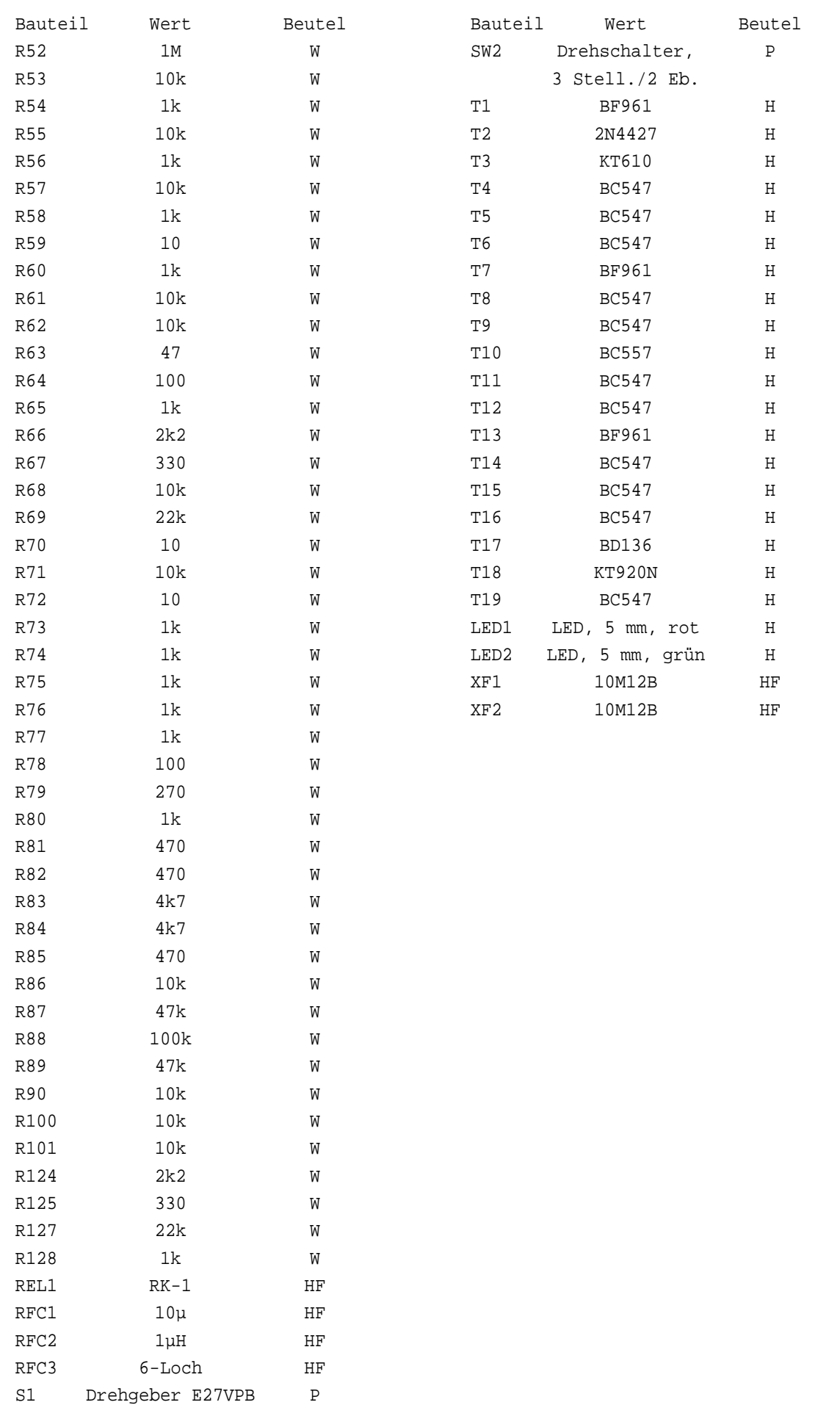

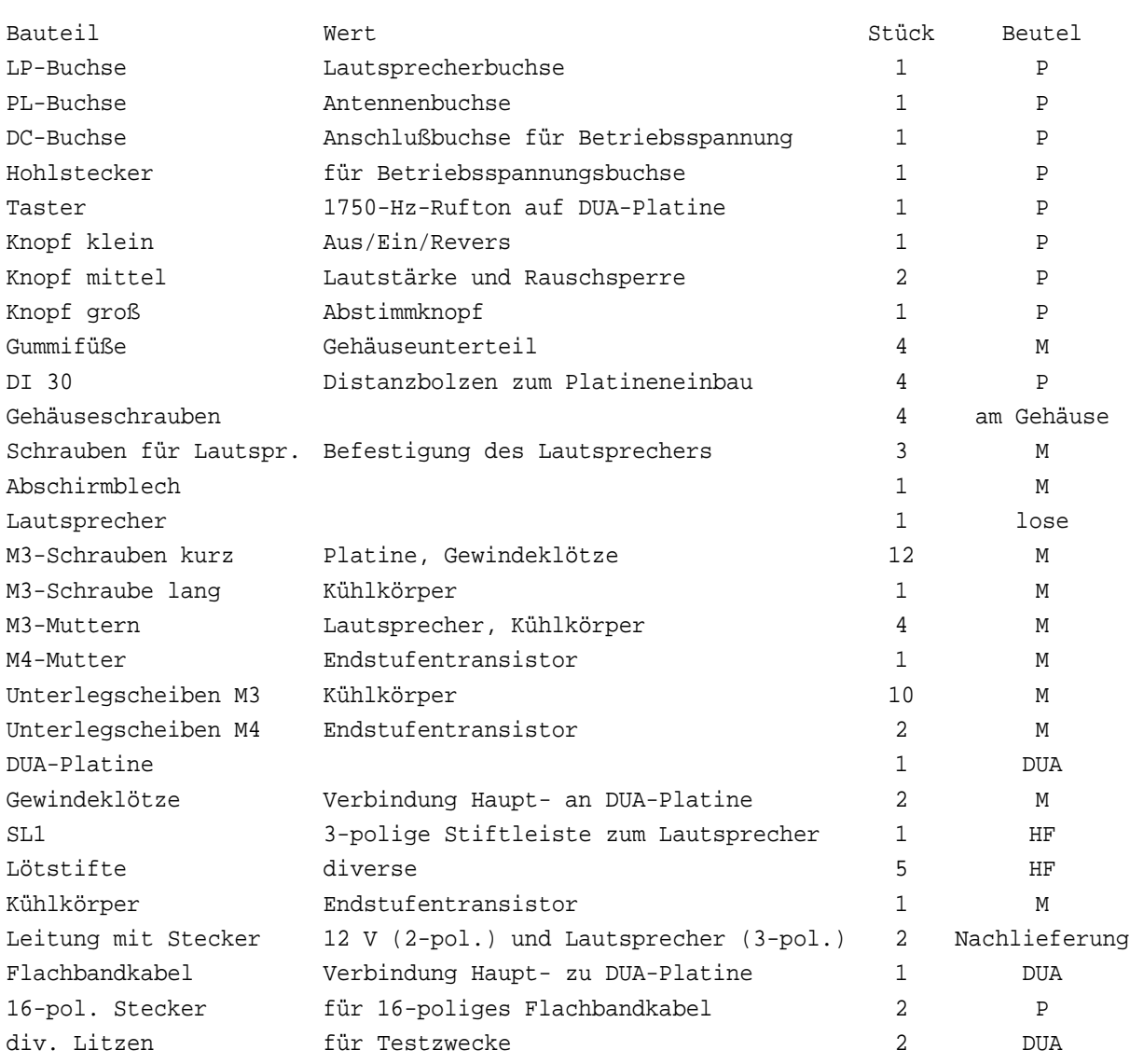